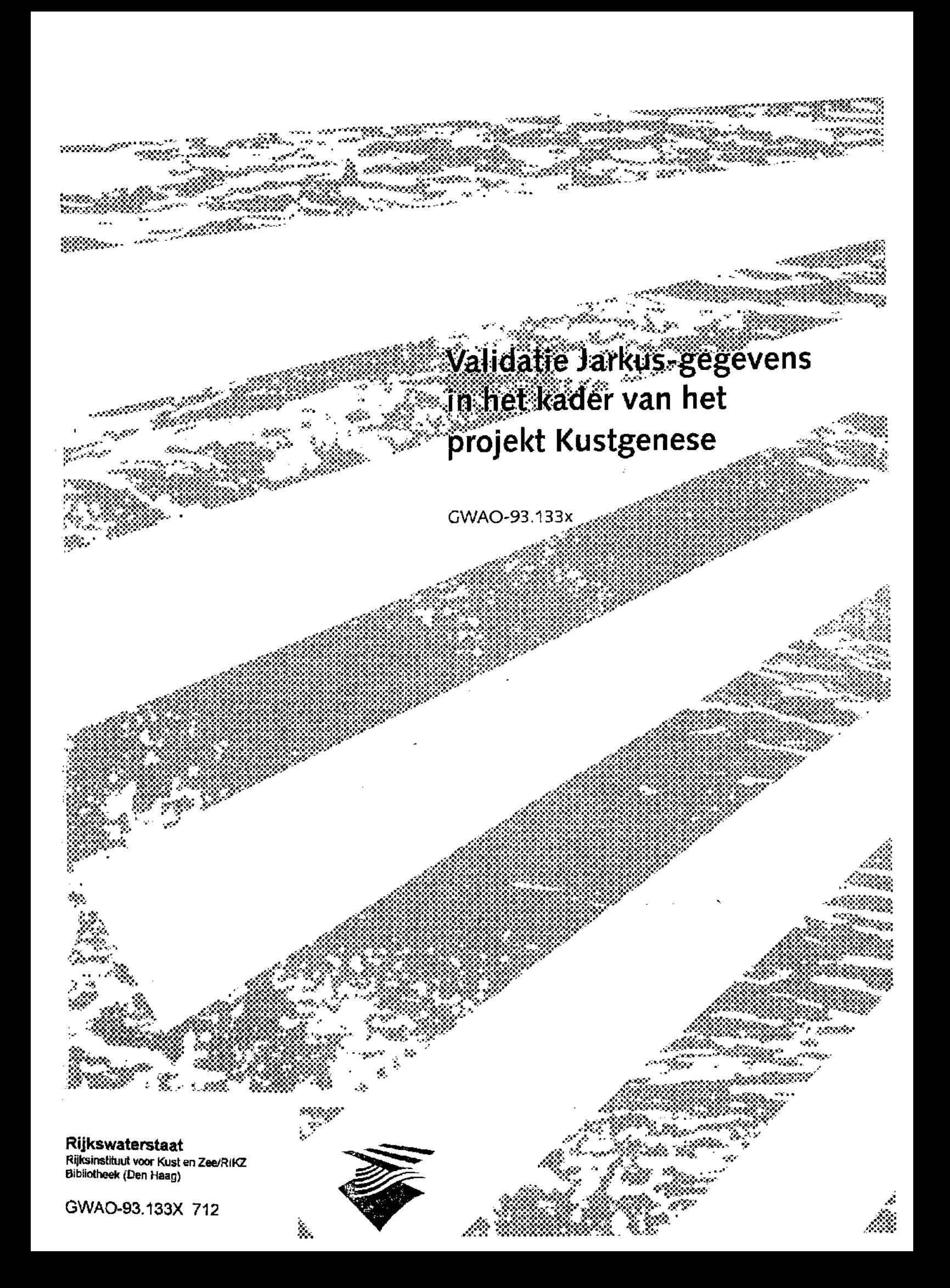

# Werkdocument

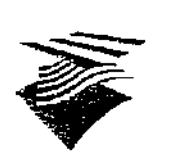

Ministerie van Verkeer en Waterstaat Directoraat-Generaal Rijkswaterstaat

Dienst Getijdewateren

Rijkswaterstaat Rijksinstituut voor Kust en Zee/RIKZ

Bibliotheek Swa0 - 83.133x<br>712

Aan Bouwmeester,Rakhorst, Prakken, Roelse, Nolten, Wijnberg, van de Graaf, van Vessem, Walburg, Kalf, Nijland, belangstellenden

Van ver v

Kalf, Walburg, Nijland Datum 24-6-1993 Onderwerp Validatie Jarkus-gegevens in het kader van het projekt Kustgenese

Doorkiesnummer 5149 Bijlage(n)

Bijlage(n)

Document nr.  $GWAO-93.133x$ 

## INHOUD

- 1.0 Algemeen
- 2.0 Inleiding
- 3.0 De raaiadministatie van JARKUS
- 3.1 Controle en validatie van de raaiadministratie
- 4.0 De hoogte- en dieptegegevens van JARKUS
- 4.1 Controle en validatie van de hoogte- en dieptegegevens
- 4.1.1 inwin- en ponsfouten
- 4.1.2 hiaten in profielen
- 5.0 Schaduwbestanden

Centrale Vestiging Postadres postbus 20907. 2500 EX Den Haag Bezoekadres Koningskade 4

Telefoon 070-3745745 Telefax 070-3282059 Telex 33566 dgw/kknl

## 1.0 Algemeen

In het kader van het projekt Kustgenese is één van de uit te voeren onderzoeken de analyse van de jaarlijkse kustmetingen (JARKUS). Deze metingen bevatten echter nog steeds onvolkomendheden, die een goede analyse niet direkt mogelijk maken. Daarom zijn eerst de JARKUS-metingen gevalideerd. In hoofdstuk 3 wordt de controle op de raaiadministratie beschreven. De controle en validatie van de hoogte- en dieptewaarden van JARKUS worden beschreven in hoofdstuk 4.

## 2.0 Inleiding

Vanaf ca. 1963 worden jaarlijks, langs de gehele Nederlandse kust, hoogte- en dieptemetingen uitgevoerd en opgeslagen in het JARKUS-bestand. Deze kustmetingen 2ijn raaigebonden. De afstand tussen opeenvolgende raaien is 200m a 250m. Een aantal raaien zijn aangewezen als doorlodingsraaien. Om de 5 jaar worden deze raaien verder zeewaarts gemeten. De afstand tussen deze doorlodingsraaien is ongeveer een kilometer.

In JARKUS is, om redenen van efficiency en beheer, bij de bestandsopbouw de Nederlandse kust verdeeld in 17 kustvakken. Ieder kustvak heeft zijn eigen raainummering.

Het raaienpatroon is in de periode 1963-1967 langs de gehele Nederlandse kust opnieuw vastgelegd. In de loop der jaren is het raaienstelsel een aantal malen gewijzigd. In de zeventiger jaren is het stelsel drastisch uitgedund, met name de strandhoofdraaien. Daar waar de kust ingrijpend veranderd is, is ook het raaienstelsel aangepast. De uitvoering van waterbouwkundige werken heeft in 1980 en 1986 geleid tot de introductie van nieuwe kustvakken, de Maasvlakte respectievelijk de Oosterschelde.

In de beginjaren werden de kustmetingen uitgevoerd van ca. 200 m. landwaarts van de RijksStrandPalen-lijn tot ca. 800m. zeewaarts van de RijksStrandPalenlijn. Tegen het eind van de jaren '70 is begonnen de hoogtemetingen fotogrammetrisch vast te leggen. Hierdoor werd het mogelijk de duinen meer landwaarts in te meten. Na 1985 zijn de profielen ook verder zeewaarts opgenomen; plaatselijk tot ca. 2000m. zeewaarts van de RSP.-lijn.

Het gevolg van deze aanpassingen is, dat over de periode 1963-1992 de landwaartse zowel als de zeewaartse begrenzing van de profielen sterk kan verschillen in de tijd. Bij de analyse van de kustmetingen zal hiermee rekening moeten worden gehouden.

In het JARKUS-bestand komen nog altijd de volgende onvolkomendheden voor :

- inwin- en/of ponsfouten;
- hiaten in de profielen zelf;
- fouten in de raaiadministratie.

In dit werkdocument wordt de methode van validatie beschreven. Ook wordt een overzicht gegeven van de gecorrigeerde gegevens.

Andere faktoren, die de analyse beïnvloeden zijn :

- de hoogtemeting en de dieptemeting die op verschillende tijdstippen zijn uitgevoerd;
- fouten in de bepaling van de positie van het nulpunt van een raai tijdens de meting (b.v. een aantal raaien van Walcheren, 1973-1975);
- toepassing van een foutieve reduktie van het getij op de metingen (b.v. Texel, 1992);
- in het profiel komen series meetwaarden voor, waarbij het lijkt alsof een oorspronkelijk aanwezig hiaat lineair is aangevuld.

De bovengenoemde punten zijn moeilijk te achterhalen en op te lossen. Hier.... moet teruggevallen worden op het basismateriaal. Dit is niet gebeurd.

## 3.0 De raaiadministratie van JARKUS

De raaiadministratie is een onderdeel van JARKUS. Een gebruiker kan niet rechtstreeks in het JARKUS-bestand lezen. Daarom moet dit onderdeel m.b.v. het applicatieprogramma DIEX\*DIV.JARKUS10 uit JARKUS opgevraagd worden. De raaiadministratie is in juni 1992 opgevraagd en staat onder de naam admi92 op de UNISYS. Een afdruk van de raaiadministratie ligt bij AOFM ter inzage.

In de raaiadministratie (bijlage 1) is het raaienstelsel van de kustvakken vastgelegd door :

- het raainummer
- $-$  het raaitype:  $0 =$  normale raai
	- $1 =$ strandhoofdraai

2 = hulpstrandhoofdraai

3 = gebiedsafbakenende raai

- beginjaar geldigheidstermijn

- eindjaar geldigheidstermijn (niet opgegeven d.w.z. tot heden)

- x- en y-coördinaat van het nulpunt (RSP-lijn) van de raai t.o.v. Parijs

- hoek van de raai t.o.v. het Noorden (in grads)

- Gemiddeld HoogWater en Gemiddeld LaagWater (10 jaarlijks gemiddelde) - mutatiedatum

De doorlodingsraaien zijn in de raaiadministratie te herkennen, doordat ze geldig zijn voor de jaren 17.. i.p.v. 19.. .

## 3.1 Gontrole en validatie van de raaiadministratie

Ook de raaiadministratie bevat nog steeds onvolkomendheden. Daarom zijn de volgende tests uitgevoerd :

- de doorlodingsraaien moeten in dezelfde periode geldig zijn als de jaarlijkse lodingen.

De codering van de jaarlijkse loding (19..) en die van de doorloding (17..) is niet uniform toegepast. Een aantal lodingsraaien zijn pas In een later stadium ook als doorlodingsraaien gekenmerkt. Hierdoor zijn een aantal raaien moeilijk in de voorliggende tijd op te vragen uit JARKUS. Voor een goede aanvangsdatum van de jaarlijkse lodingen zijn ze toegevoegd aan de raaiadministratie .

- een jaarlijkse- en doorlodingsraai mogen niet meerdere malen in de raaiadministratie voorkomen.
- In dezelfde periode moeten de coördinaten en de hoek van een doorlodingsraai overeenkomen met die van de jaarlijkse loding.
- Als de ligging van een raai wijzigt, moet de raai een nieuw raainummer krijgen.

Met name bij de raaien in de kustvakken van Voorne en Goeree is dit niet gebeurd. Er zijn geen correcties voor uitgevoerd. Bij de verwerking van de gegevens moet hier wel rekening mee gehouden worden.

Bijlage 2 geeft een overzicht van de wijzigingen, die In de raaiadministratie zijn doorgevoerd. Alle wijzigingen in de raaiadministratie-file admI92 zijn herkenbaar door de mutatiedatum 920801. Deze gevalideerde versie van de administratie-file wordt bij de verdere werkzaamheden gebruikt. Om een indruk te krijgen van de ligging van de raaien is het tekenprogramma

TKUST op de HP-9000 ontwikkeld. Voor elk kustvak is de ligging van alle raaien

getekend, ook die in de loop der tijd gewijzigd, vervallen of toegevoegd z-j... Voor de beschrijving van het programma wordt verwezen naar appendix 1. De tekeningen liggen ter inzage bij AOFM. Daarnaast is in tabelvorm voor elk kustvak aangegeven wanneer een raai vervallen of toegevoegd is (bijlage 3).

## 4.0 de hoogte- en dieptegegevens van JARKUS

Een gebruiker kan niet rechtstreeks in het Jarkusbestand lezen. M.b.v. het applicatieprogramma DIEX\*DIV. JARKUS45 moeten de gegevens van elk kustvak uit het JARKUS-bestand opgevraagd worden. Het nadeel van dit programma is de omslachtige invoer. Daarom is in het verleden al door AOFM programmatuur ontwikkeld, die de invoer genereert voor JARKUS45 en tegelijkertijd de aanvraag voor JARKUS verzorgt : GWDAKUSTGEN5\* PM-PR0C.JARKUS45.

De gegevens van elk kustvak, die opgevraagd zijn uit JARKUS, worden weggeschreven naar zgn. 'openuitgangfiles' (bijlage 4) . De layout van een 'openuitgangfile', voor elke raai waarvan het profiel is opgenomen, bestaat uit :

een kopregel, waarin vermeld is : - kustvaknummer - j aar van opname

- raainummer
- 
- raaitype
- datum van de hoogtemeting (ddmm)
- datum van de dieptemeting (ddmm)
- aantal meetwaarden
- de gegevens van het profiel :
- afstand in meters t.o.v. RSP.-lijn
	- $+$  = zeewaarts
	- $-$  = landwaarts
- meetwaarde in cm t.o.v. NAP.
	- $+$  = boven NAP
	- $-$  = beneden NAP

Aan de meetwaarde is een meetcode gekoppeld met de volgende betekenis :

- 1 = hoogtecijfer gemeten;
- 2 = hoogtecijfer gemeten, maar de meetwaarde doet niet meer mee in het profiel;
- $3$  = berekende waarde uit meetcode 2 en meetcode 4;
- 4 = dieptecijfer gemeten, maar de meetwaarde doet niet meer mee in het profiel;
- 5 = dieptecijfer gemeten.

Van alle kustvakken zijn de gegevens uit JARKUS opgevraagd over de periode 1963 t/m 1992. Alleen de raaien, aangeduid met raaitype = 0 (normale raaien) zijn uit JARKUS opgevraagd. Naast de jaarlijkse lodingen zijn ook van alle kustvakken de doorlodingen uit JARKUS opgevraagd. Bijlage 5 geeft een overzicht van de openuitgangfiles en de datum van aanvraag,

Bij de kustvakken Schouwen, Walcheren en Z-Vlaanderen was een systematische fout bij de verwerking van de lodingen in het JARKUS-bestand geslopen. De gemeten profielen waren niet of onder een verkeerd profielnummer opgeslagen. Dit is door IOS hersteld en begin februari 1993 vrijgegeven. Eind februari 1993 waren van alle kustvakken de gegevens van 1992 beschikbaar.

## Controle en validatie van de hoogte- en dieptegegevens inwin- en ponsfouten

Om in de openuitgangfiles inwin- en ponsfouten te kunnen ontdekken, is gebruik gemaakt van het programma GWDAKUSTGNlZ\*TESTWK2.WK2. In het programma is een routine aanwezig, die mogelijke fouten in de metingen signaleert (zie appendix 2 voor de beschrijving). De fouten kunnen niet programmatisch hersteld worden. Na interpretatie moet voor elke fout een eventuele correctie worden vastgesteld. Deze correcties zijn met de hand aangebracht in de openuitgangfiles. Zowel de jaarlijkse lodingsraaien als de doorlodingsraaien zijn verwerkt. Opgemerkt moet worden, dat de profielen van het kustvak Voorne in 1964 zoveel fouten bevatten (ten onrechte de dieptewaarde 0.0), dat het niet doenlijk was deze fouten te corrigeren. Daarom zal bij de analyse van het kustvak Voorne 1964 niet worden meegenomen.

Bijlage 6 geeft een overzicht van de wijzigingen, die in de kustvakken zijn aanbracht. De lijst van fouten zal aan IOS worden doorgegeven, zodat het JAR-KUS-bestand zelf gecorrigeerd kan worden.

Als extra controle zijn, met het bestaande programma PROFIEL, de profielen getekend van de jaren 1986 t/m 1991 van alle raaien in elk kustvak. De profielen van 1992 zijn niet getekend, omdat de gegevens pas eind februari 1993 beschikbaar kwamen. Binnenkort zullen de getekende profielen van 1992 bij IOS beschikbaar zijn. Tekeningen van de profielen over de periode 1965-1985 waren al beschikbaar. Van elk kustvak zijn ook de doorlodingsraaien (km-raaien) getekend over de periode 1965-1990 (om de 5 jaar gemeten). Alle tekeningen liggen ter inzage bij AOFM.

## 4.1.2 hiaten In profielen

Langs de gehele Nederlandse kust komen profielen voor met één of meer hiaten. Onder een hiaat wordt verstaan: de afstand tussen twee opeenvolgende gemeten dieptes is groter dan een bepaalde minimum waarde. In dit geval is de minimum waarde lOOm.

Bij bewerkingen worden de hiaten meegenomen, wat neerkomt op lineaire interpolatie. Dit kan de resultaten nadelig beïnvloeden, met name wanneer er op de plaats van een hiaat een geul of bank behoort te liggen.

Om het aantal en de grootte van de hiaten te onderzoeken, is het programma T-PR0G.TEST2 gemaakt (zie appendix 3 voor de beschrijving). Ongeveer *5%* van alle profielen vertonen hiaten > 100 m. In sommige kustvakken is dit zelfs 9%. Voor een overzicht van het aantal hiaten per kustvak wordt verwezen naar bijlage 7 en 8.

Aan de hand van deze resultaten is beslist om de hiaten zoveel mogelijk aan te vullen.

De hiaten in de profielen kunnen veroorzaakt zijn door : 1) een foutieve koppeling van de hoogte- en dieptemeting Dit kan voorkomen wanneer hoogte- en dieptewaarden elkaar overlappen en een snijpunt in dat deel van het profiel hebben. Het uiteindelijke profiel wordt dan alleen beschreven door meetwaarden met de meetcode 1 en 5 (zie hoofdstuk 4.0 voor de betekenis van de meetcodes). Wanneer er een hiaat in het profiel voorkomt, terwijl er wel waarden gemeten zijn met meetcode 2 en/of 4, dan worden gegevens ten onrechte niet gebruikt (zie figuur 1).

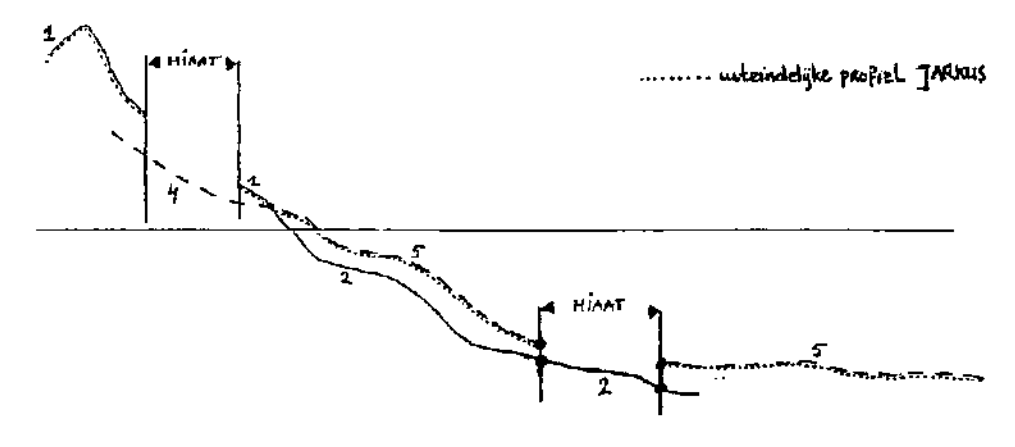

figuur 1

Uit het programma T-PROG.TEST2 bleek, dat deze fout slechts een klein deel van de hiaten betrof (bijlage 9). Bij de doorlodingen kwam in geen enkel kustvak een foutieve koppeling voor.

De foutieve koppeling in de betreffende profielen is met het programma T-PR0G.TEST3 op eenvoudige wijze opgelost (zie appendix 4 voor de beschrijving) .

## 2) delen van het profiel zijn niet gemeten

Dit komt met name voor wanneer de hoogtemeting niet aansluit op de dieptemeting van het profiel. Gekozen is om de hiaten aan te vullen m.b.v. de gegevens uit de omliggende jaren van dezelfde raai. Om de omliggende jaren van een raai snel op te kunnen zoeken, zijn eerst de openuitgangfiles van elk kustvak geconverteerd naar een direkt benaderbaar 'schaduwbestand' (zie hoofdstuk 5.0). Met het programma WK-PROG.UK-GAB (zie appendix 5 voor de beschrijving) was het mogelijk ongeveer 75% van de hiaten aan te vullen. Welke hiaten wel en welke hiaten niet aangevuld konden worden, is door het programma bijgehouden. De uitvoer hiervan ligt ter inzage bij AOFM. Bijlage 10 geeft aan hoeveel hiaten in elk kustvak aangevuld konden worden met het programma.

De hiaten, die in de doorlodingen voorkomen, zijn niet aangevuld, omdat de omliggende jaren minimaal 2\*5 jaar uit elkaar liggen.

## 5.0 'schaduwbestanden'

In het verleden is door AOFM het programma GWDAKUSTGEN5\*PM-PROG.WK0 ontwikkeld. Dit programma converteert de openuitgangfile(s) van een kustvak naar een zgn. schaduwbestand. Een schaduwbestand is direct benaderbaar (Direct Access File). Bij dit bestand behoort een verwijzingstabel, die aangemaakt wordt als een Record Administratie File. Bijlage 11 geeft een voorbeeld van een schaduwbestand.

Om de volgende redenen zijn de openuitgangfiles omgezet naar schaduwbestanden:

- Openuitgangfiles zijn alleen sequentieel te benaderen. Door de grootte van de openuitgangfiles is het selekteren van bepaalde jaren en/of raaien niet meer werkbaar (uren rekentijd).
- Alleen indirect, via de raaiadministratie, is de ligging van de raaien te verkrijgen. Bij vervolgbewerkingen is het vaak noodzakelijk, dat de ligging van de raaien bekend is. Daarom wordt aan de kopregel van elke raai in het schaduwbestand de ligging van de raai toegevoegd.
- In de openuitgangfiles is aan elke dieptewaarde een meetcode gekoppeld. Alleen de relevante afstanden (m) en dieptewaarden (m) voor het uiteindelijke profiel worden in het schaduwbestand opgenomen, zonder meetcode.

De validatie van de JARKUS-gegevens levert voor elk kustvak een definitief schaduwbestand, waarin opgenomen zijn :

- gevalideerde gegevens uit de raaiadministratie;  $\omega$  .
- $\equiv$ gecontroleerde, eventueel gevalideerde meetwaarden;
- $\mathbf{R}^{\text{eff}}$ zoveel mogelijk aangevulde hiaten van > lOOm.

Op bijlage 5 zijn van elk kustvak naast de namen van de openuitgangfiles ook de namen van de schaduwbestanden gegeven. In de schaduwbestanden van de jaarlijkse lodingen zijn de hiaten zoveel mogelijk aangevuld. In de schaduwbestanden van de doorlodingen zijn de hiaten niet aangevuld.

 $\mathbb{Z}^2$ 

 $\bar{z}$ 

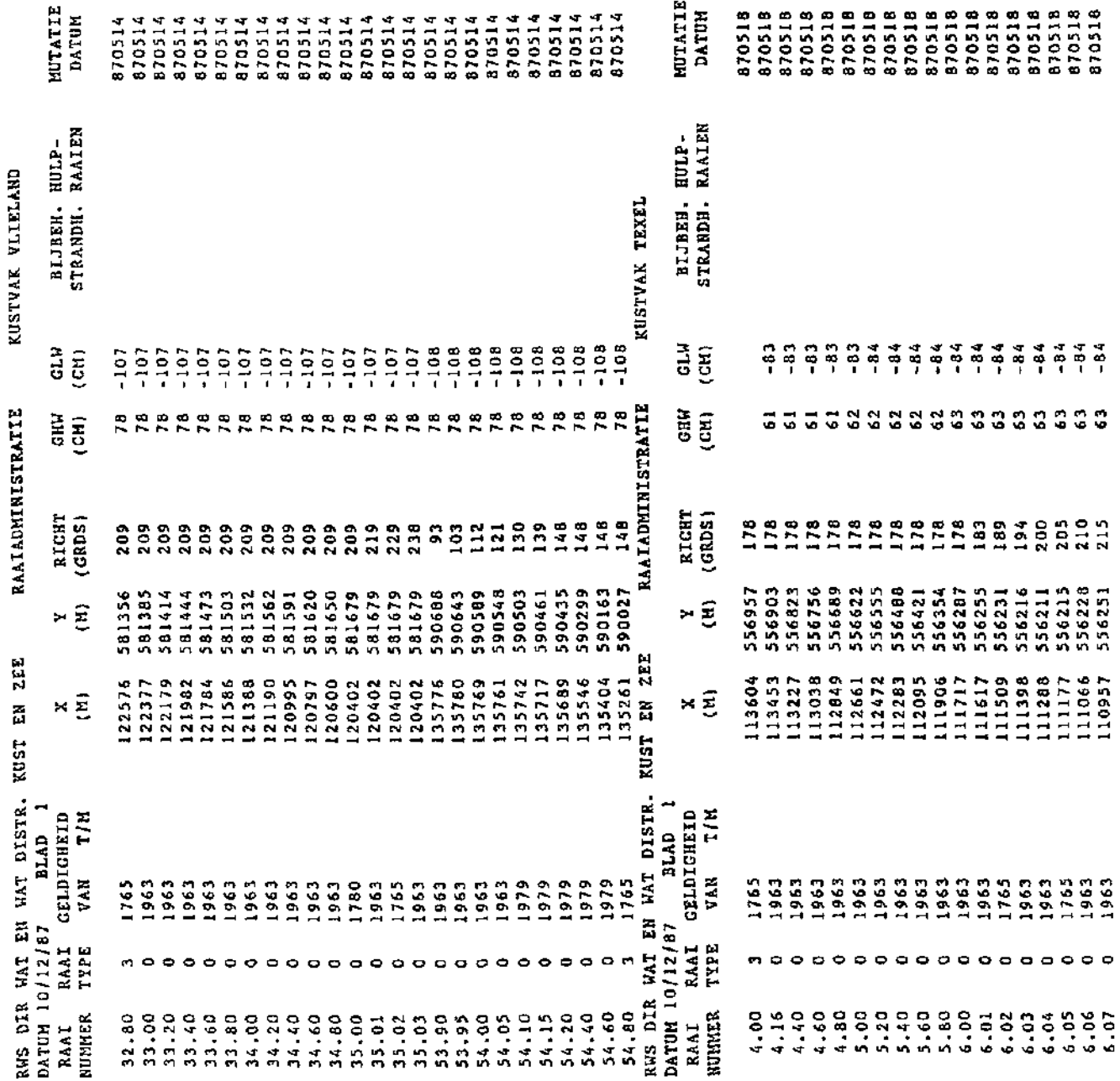

 $\ddot{\phantom{0}}$ 

bijlage 1

 $\hat{\mathcal{A}}$ 

## WIJZIGINGEN IN DE RAAIADMINISTRATIE

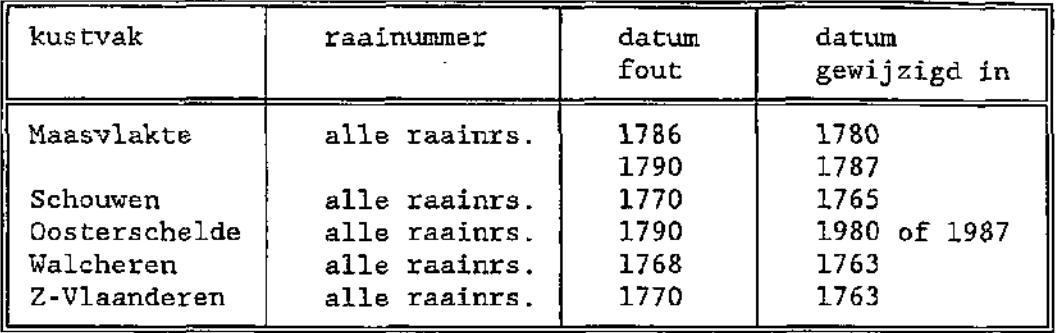

Aanvangsdatum doorlodingen gewijzigd.

## Aanvangsdatum jaarlijkse lodingen toegevoegd.

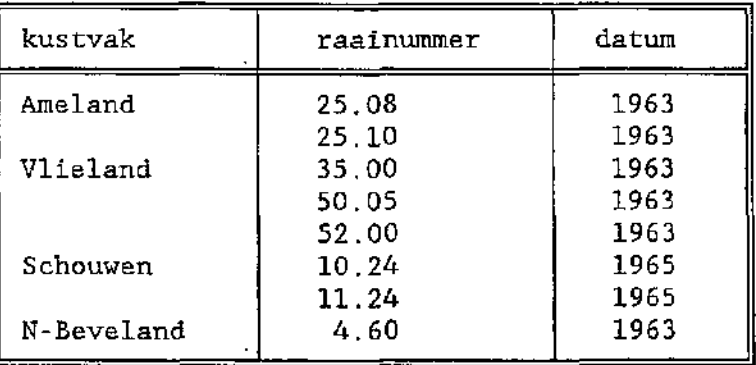

## Overige wijzigingen :

 $\sqrt{2}$ 

 $\bar{z}$ 

÷.

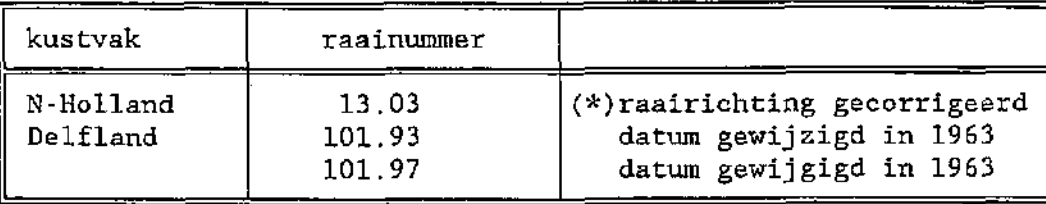

(\*) raairichting van de doorlodingsraai was ongelijk aan de jaarlijkse lodingsraai.

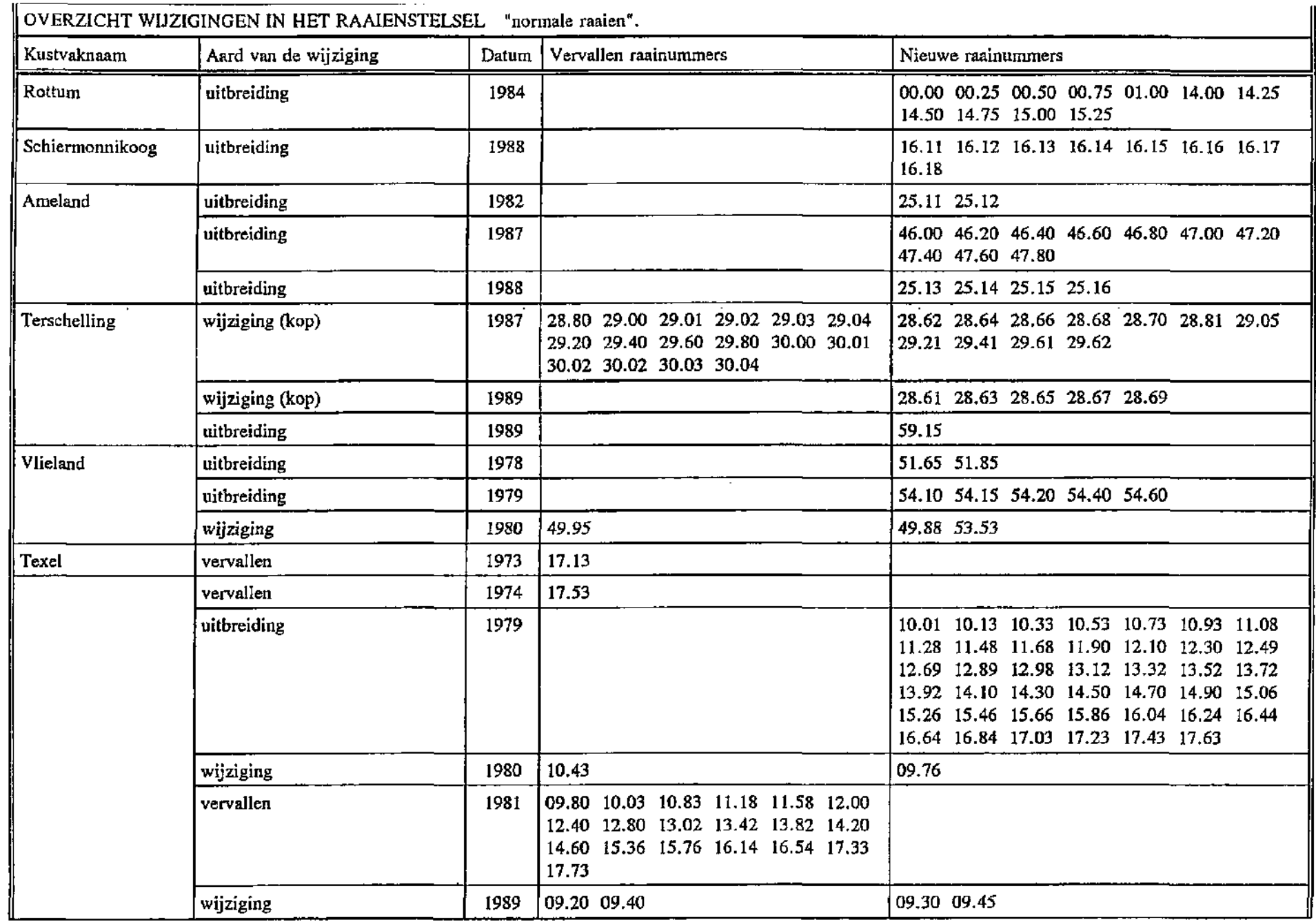

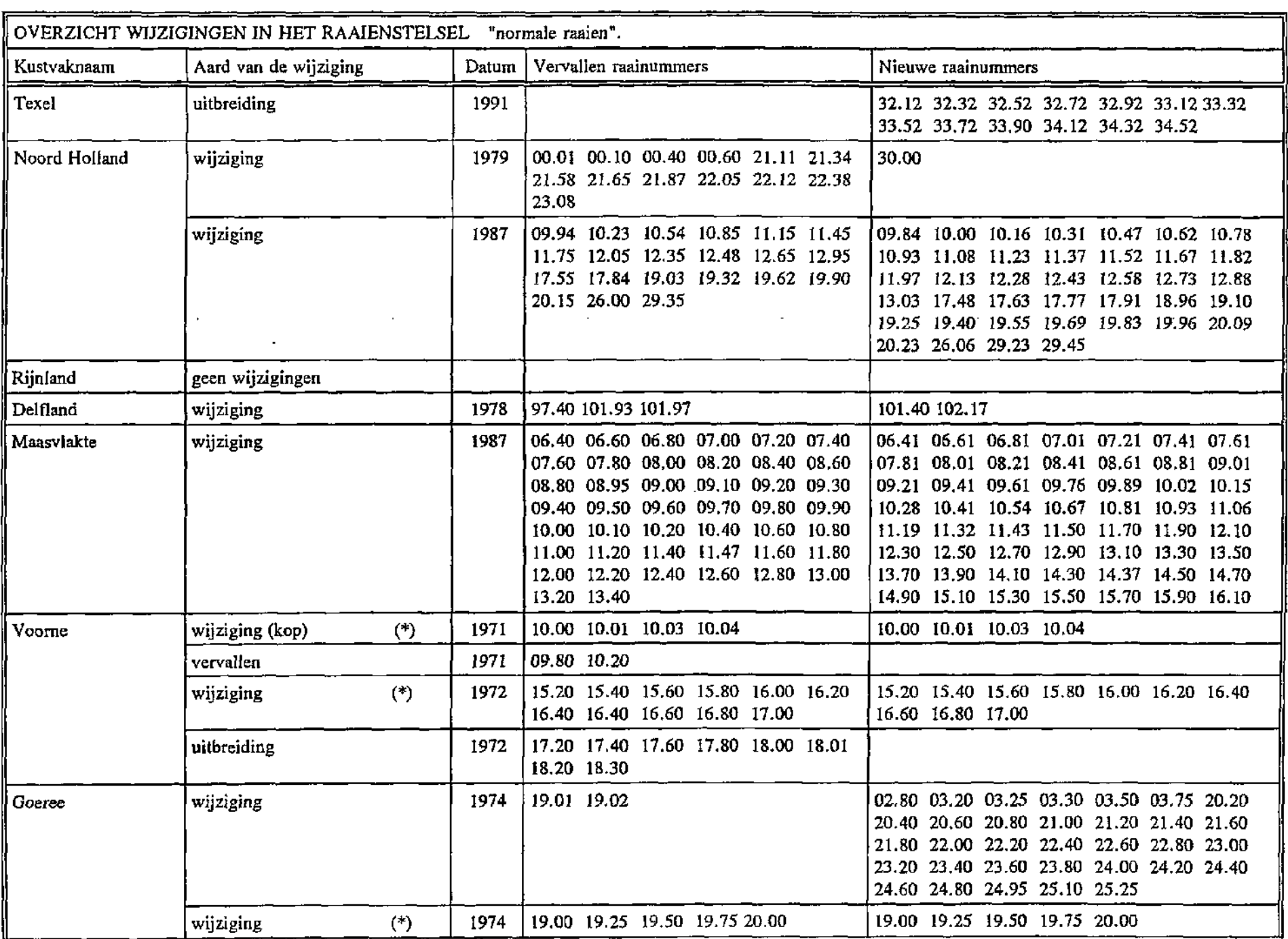

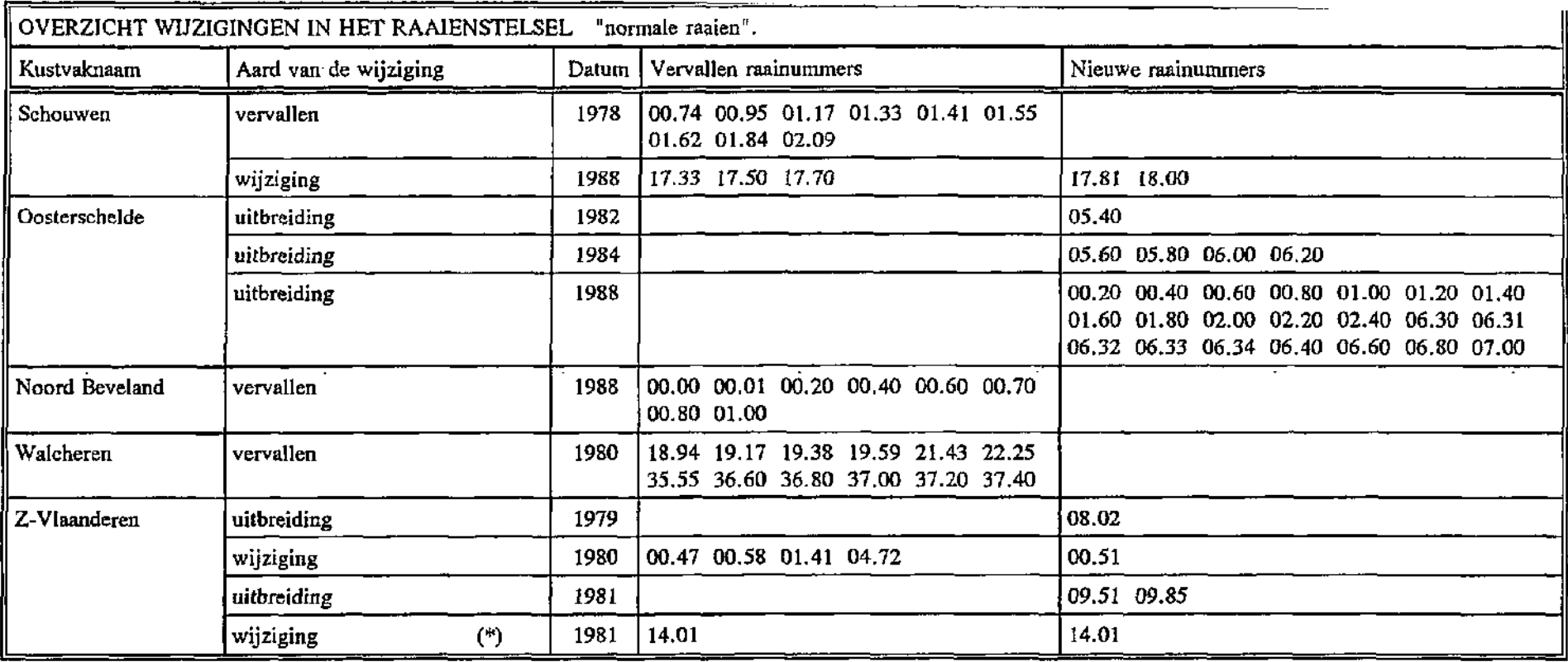

an di Santa Agusta.<br>Sebagai di Santa Agusta.

(\*) De raailigging is gewijzigd, maar de raai heeft geen nieuw raainummer gekregen.

a Kiri

# VORBEELD VAN EEN OPEN UITGANG FILE

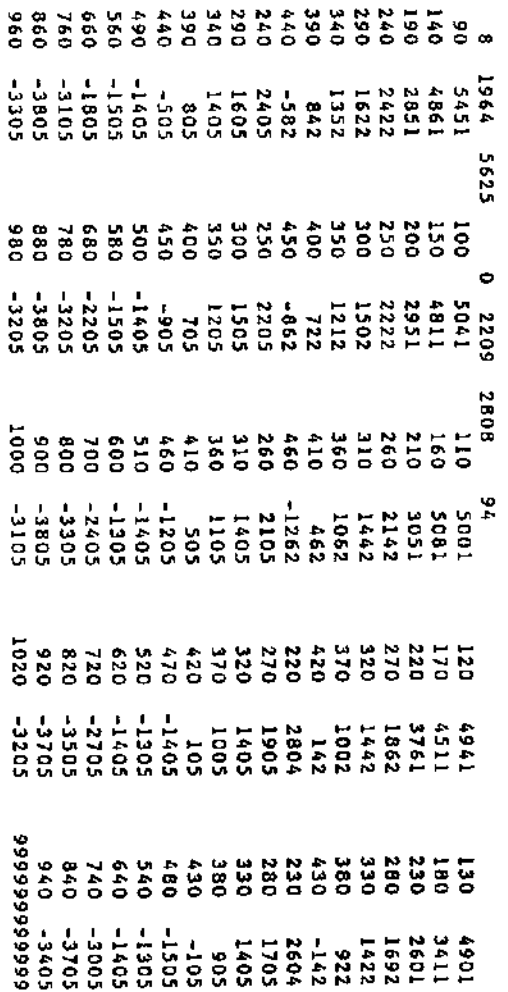

 $\sim$ 

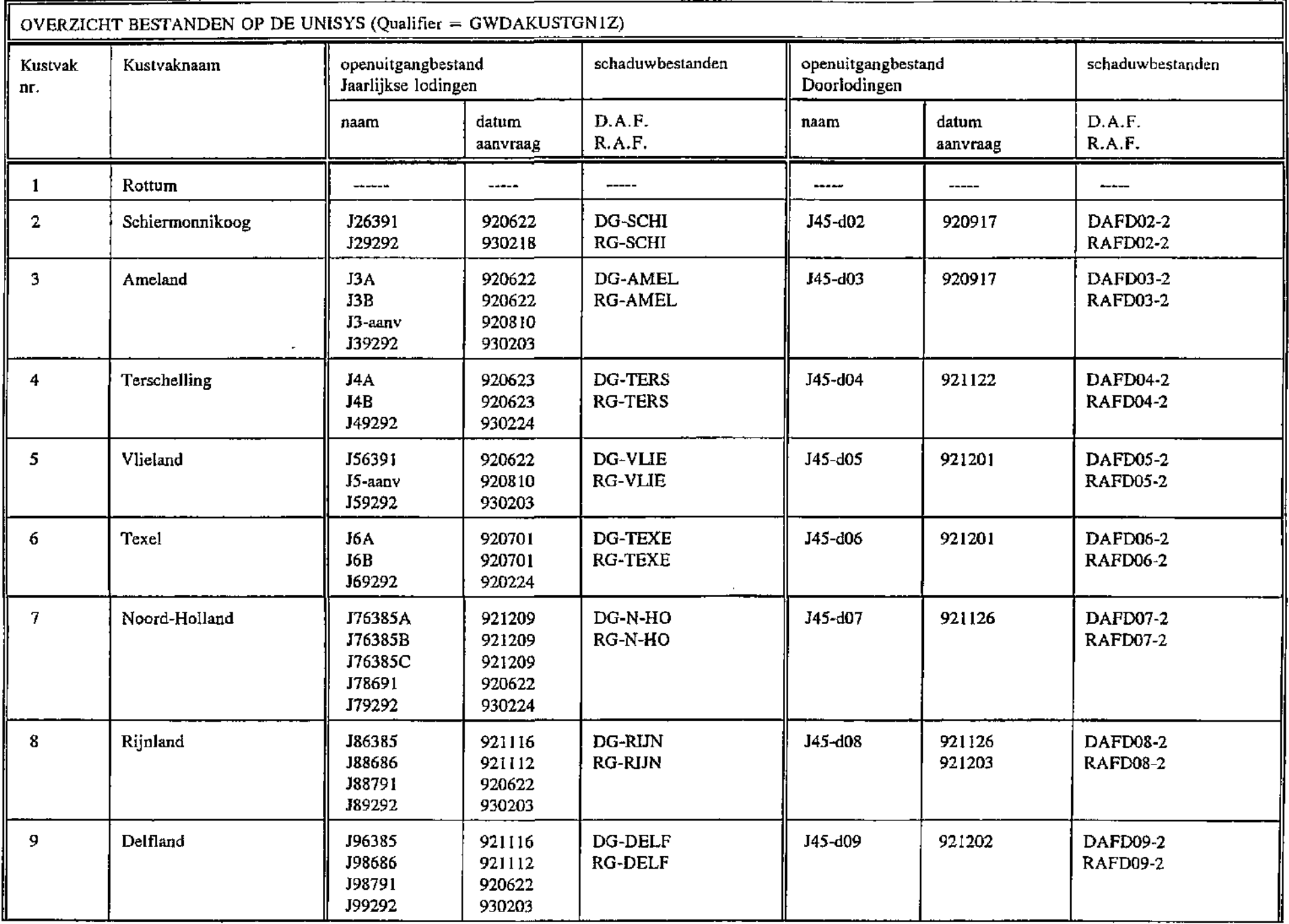

 $\bar{V}$ 

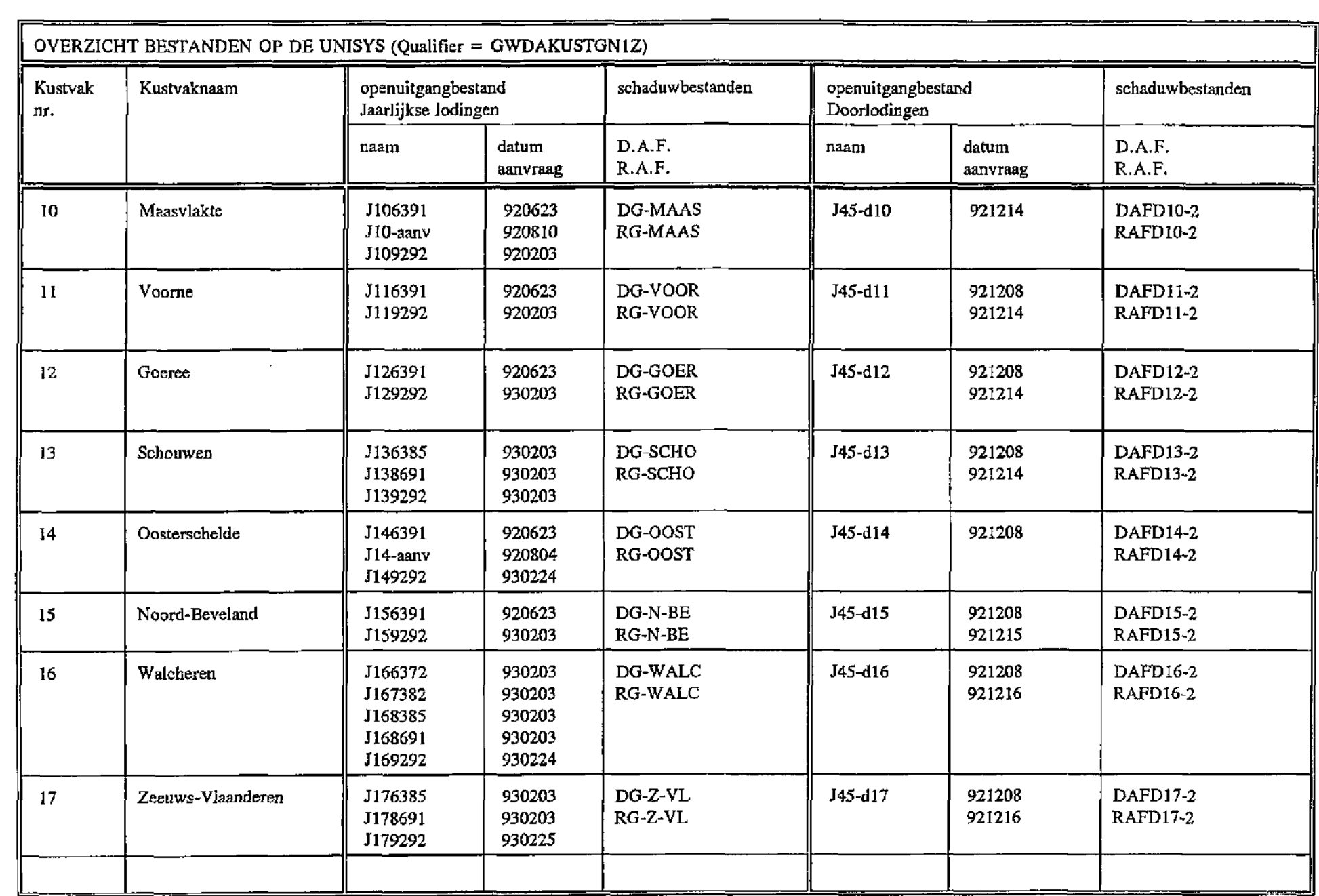

## OVERZICHT VAN FOUTEN IN DE DIEPTEWAARDEN PER KUSTVAK.

DE WIJZIGINGEN ZIJN AANGEBRACHT IN DE OPEN UITGANG FILES, DIE IN DE PERIODE JULI 1992 - FEBRUARI 1993 UIT JARKUS ZIJN GEHAALD.

15 feb 1993.

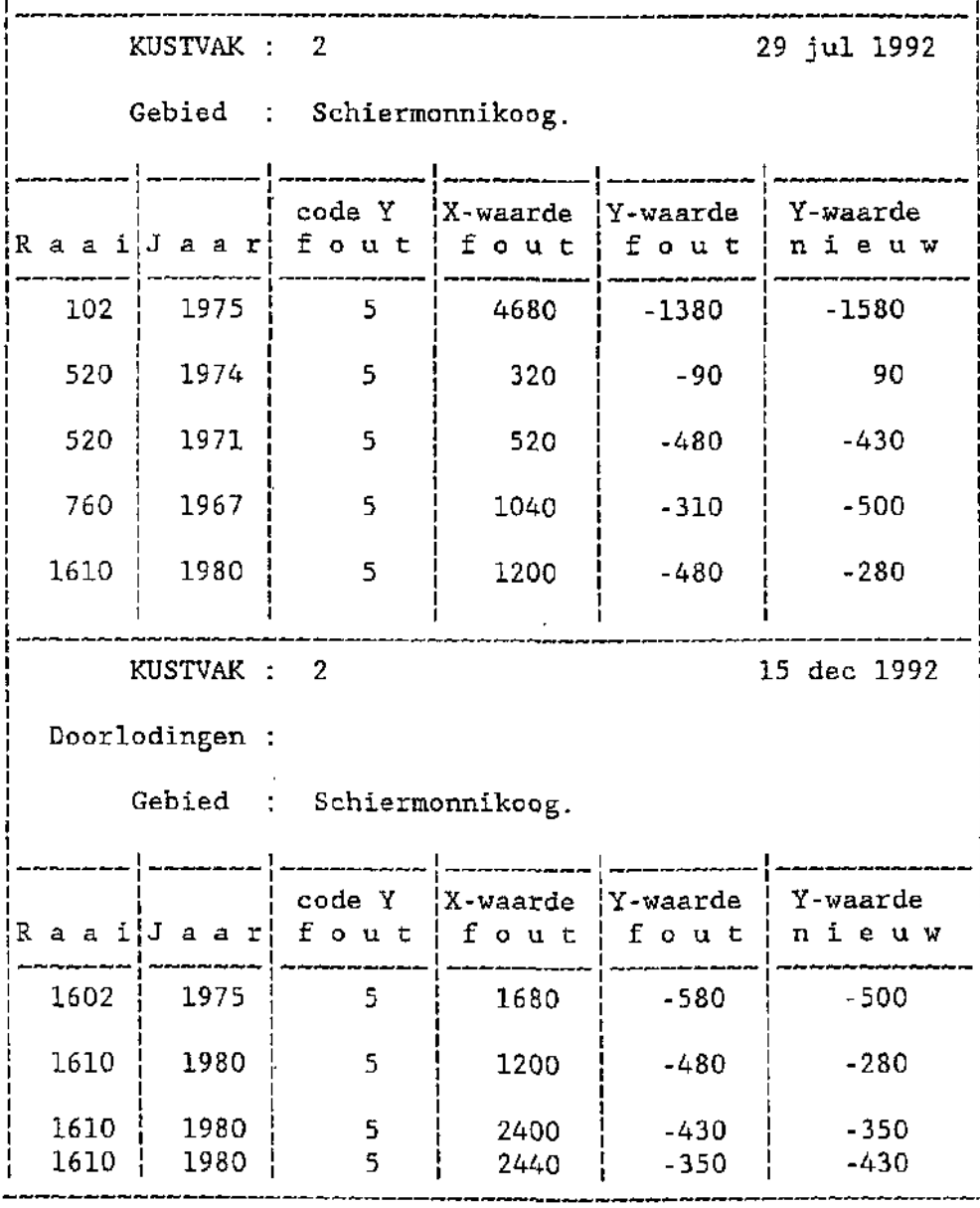

bijlage 6

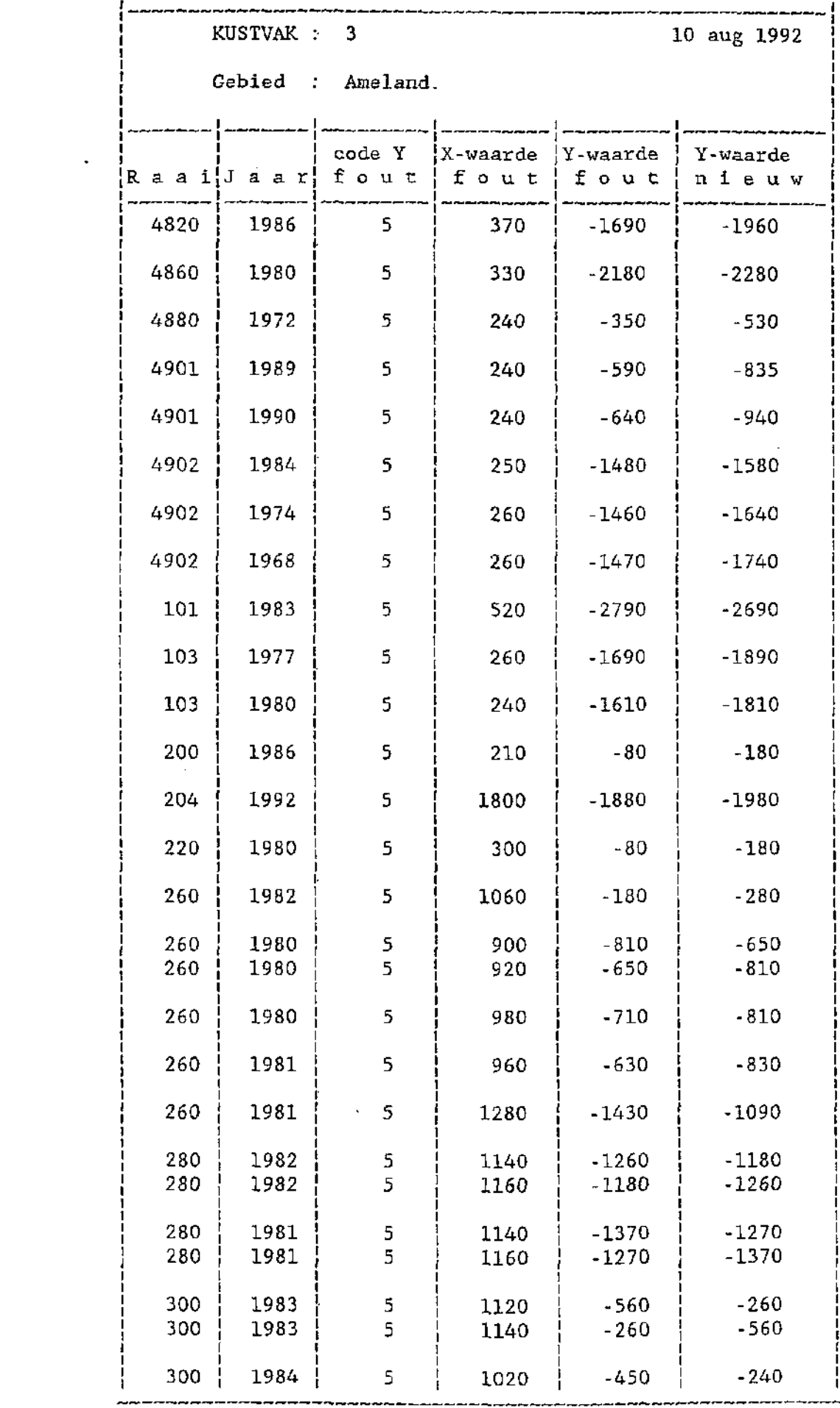

 $\label{eq:2.1} \frac{1}{\sqrt{2}}\int_{\mathbb{R}^3}\frac{1}{\sqrt{2}}\left(\frac{1}{\sqrt{2}}\right)^2\frac{1}{\sqrt{2}}\left(\frac{1}{\sqrt{2}}\right)^2\frac{1}{\sqrt{2}}\left(\frac{1}{\sqrt{2}}\right)^2.$ 

KUSTVAK : 3 10 aug 1992 Gebied : Ameland. code Y  $\begin{array}{c}$  X-waarde  $\begin{array}{c}$  Y-waarde  $\end{array}$  Y-waarde  $\begin{array}{c}$  fout  $\begin{array}{c}$  fout  $\end{array}$  fout  $\begin{array}{c}$  fout  $\end{array}$  $R$  a a i  $J$  a a r  $'$ 300 | 1984 | 5 | 1040 | -240 | -450 | 360 1971 5 1560 70 -70 540 | 1968 | 5 | 940 | -530 | -350 1140 | 1984 | 5 | -30 | -380 | -215 2420 | 1988 | 5 | 1260 | -600 | -460 | 2513 | 1991 | 5 | 2330 | -580 | -450 | KUSTVAK : 3 14 dec 1992 Doorlodingen :' Gebied : Ameland. code Y  $\{X\text{-}waarde}$   $\{Y\text{-}waarde}$   $\{Y\text{-}waarde}$ <br>fout  $f$  out  $f$  fout  $\{n \text{ i}euw$ R a a i J a a r fout fout fout 104 | 1970 | 5 | 180 | -500 | -860 200 1970 5 2360 -960 -1180 4901 | 1975 | 5 | 240 | -660 | -960 | 200 1975 5 1680 -1420 -1520 200 1975 5 1720 -1520 -1420  $104$  | 1980 | 5 | 820 | -2420 | -2600 104 | 1980 | 5 | 1640 | -430 | -530 200 1980 5 2920 -730 -930 200 | 1986 | 5 | 210 | -80 | -180

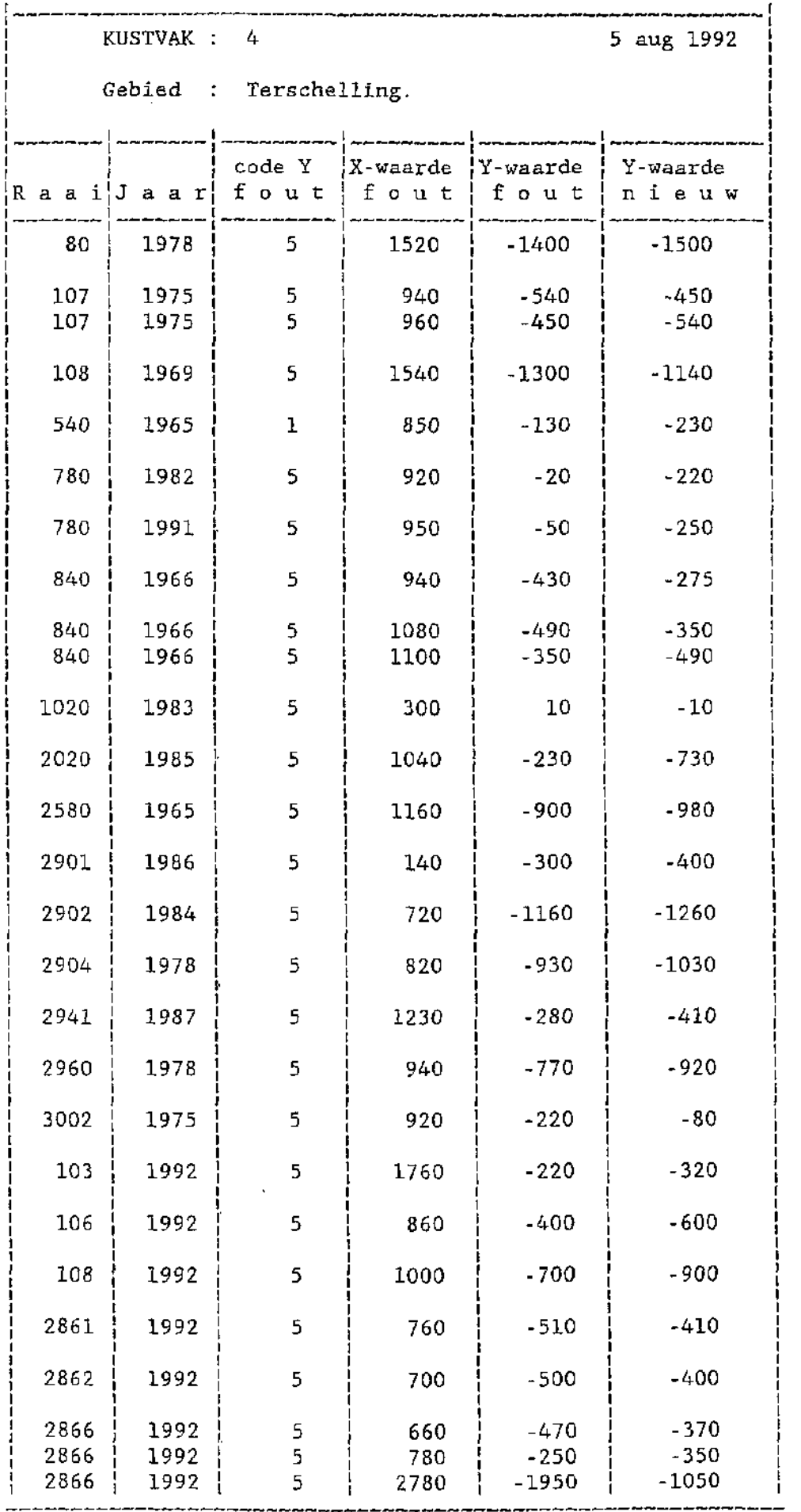

KUSTVAK : 4 5 aug 1992 Gebied : Terschelling. R a a i J a a r code Y fou t X-waarde fou t Y-waarde fou t Y-waarde n i e u w 2867 | 1992 | 5 | 1820 | -890 | -980 2868 1992 5 1060 -770 -670 2869  $-2869$  : 1992  $1992$   $\frac{1}{2}$ 5 5 1020 2660 -330 -800 -430 , -900 KUSTVAK : 4 4 nov 1992 Doorlodingen ; Gebied : Terschelling. code Y  $|X$ -waarde  $|Y$ -waarde  $|Y$ -waarde Raai Jaar fout | fout | fout | nieuw  $1900$  |  $1965$  | 5 |  $1080$  |  $-70$  |  $-770$  $2904$  | 1975 | 5 | 1120 | -1040 | -1560 3000 | 1975 | 5 | 1120 | -960 | -1040 3000 1980 5 2920 -1850 -1580 3002 1975 5 1120 -240 -960  $3004$  | 1975 | 5 | 1120 | geen geg. | -240 502 | 1970 | 5 | 1360 | -160 | -260 | 3004 1970 5 1320 -1230 -1180 3004 1970 5 1360 -1180 -1230 3004 1970 5 2000 -2360 -2160 108 | 1975 | 5 | 1120 | -990 | -930 | 108 | 1975 | 5 | 1160 | -930 | -990 504 | 1975 | 5 | 1360 | -330 | -200 | 504 | 1975 | 5 | 1400 | -200 | -330 400 | 1980 | 5 | 3120 | -600 | -460 |

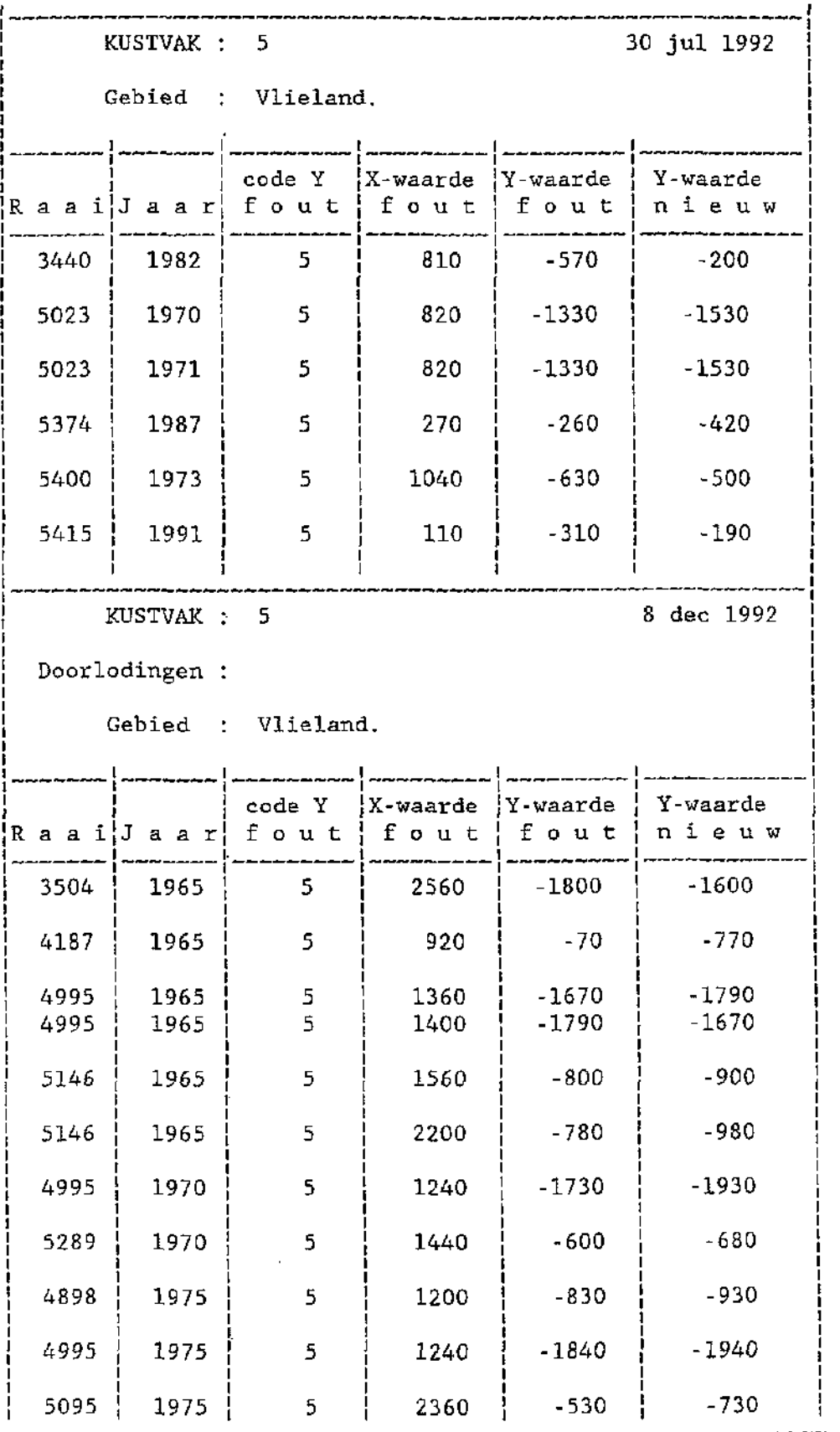

 $\sim 10^{11}$ 

| KUSTVAK 6 30 jul 1992 Gebied : Texel. code Y  $|X$ -waarde  $|Y$ -waarde  $|Y$ -waarde fout  $|f \circ u$ t  $|f \circ u$ t  $|f \circ u$ t  $|f \circ u$ t  $|f \circ u$ t  $|f \circ u$ t  $|f \circ u$ t  $|f \circ u$ t  $|f \circ u$ t  $|f \circ u$ t  $|f \circ u$ t  $|f \circ u$ t  $|f \circ u$ t  $|f \circ u$ t  $|f \circ u$ t  $|f \circ u$ t  $|f \circ u$ t  $|f \circ u$ t  $|f \circ u$ t  $|$ Raai<sup>|</sup>Jaar| fout | fout | fout | nieuw | 502 | 1991 | 5 | 3230 | -1690 | -1590 | | 607 | 1989 | 5 | 1610 | -1590 | -1690 | | 709 | 1970 | 5 | 820 | -230 | -430 | | 920 | 1987 | 5 | 1160 | -940 | -740 | j 1460 1976 5 480 -530 -350 | 1644 | 1982 | 5 | 460 | -830 | -1220 | 1644 | 1982 | 5 | 480 | -1220 | -830 | | 1644 | 1983 | 5 | 420 | -1120 | -870 | | 1753 | 1971 | 5 | 840 | -930 | -630 | 1793 | 1972 | 5 | 980 | -800 | -600 | | 2300 | 1971 | 5 | 620 | -460 | -530 | 2600 | 1971 | 5 | 480 | -600 | -300 | | 3102 | 1985 | 5 | 1340 | -460 | -560 |  $\begin{bmatrix} 3110 & 1968 & 5 & 1580 & -760 \end{bmatrix}$  -860 | 3352 | 1991 | 5 | 95 | -41 | 41 | 500 | 1992 | 5 | 2290 | -2490 | -2380 | | 500 | 1992 | 5 | 2300 | -2380 | -2490 | | 580 | 1992 | 5 | 3180 | -970 | -1260 | ! 701 1992 5 1690 -240 -1740 | 1778 | 1992 | 5 | 400 | -160 | -400 | ! 3432 1992 5 1600 -750 -650

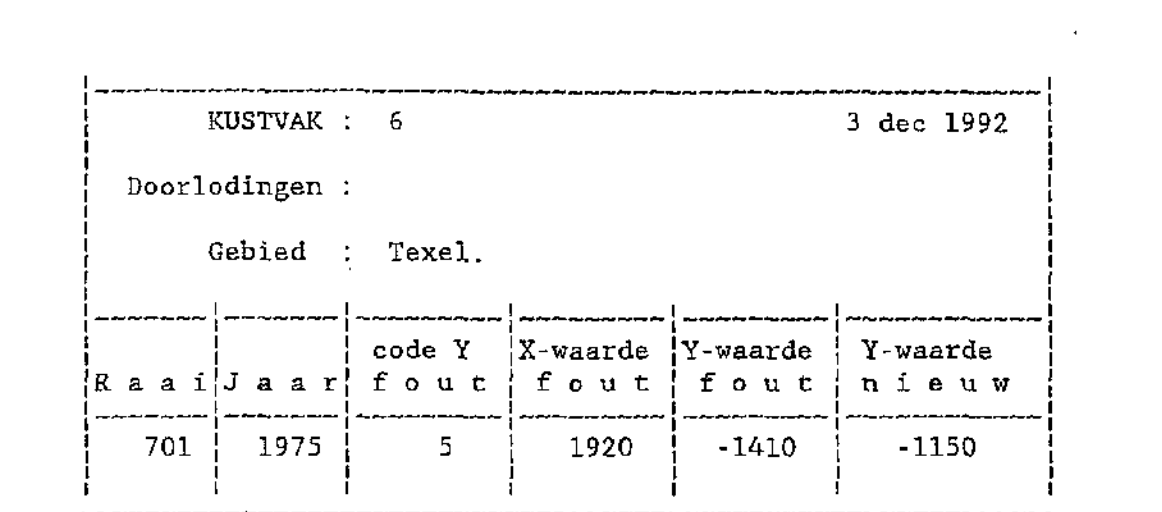

 $\label{eq:2.1} \frac{1}{\sqrt{2}}\int_{\mathbb{R}^3}\frac{1}{\sqrt{2}}\left(\frac{1}{\sqrt{2}}\int_{\mathbb{R}^3}\frac{1}{\sqrt{2}}\left(\frac{1}{\sqrt{2}}\int_{\mathbb{R}^3}\frac{1}{\sqrt{2}}\left(\frac{1}{\sqrt{2}}\int_{\mathbb{R}^3}\frac{1}{\sqrt{2}}\right)\left(\frac{1}{\sqrt{2}}\int_{\mathbb{R}^3}\frac{1}{\sqrt{2}}\right)\left(\frac{1}{\sqrt{2}}\int_{\mathbb{R}^3}\frac{1}{\sqrt{2}}\int_{\mathbb{R}^3$ 

 $\label{eq:2.1} \mathcal{L}(\mathcal{L}(\mathcal{L})) = \mathcal{L}(\mathcal{L}(\mathcal{L})) = \mathcal{L}(\mathcal{L}(\mathcal{L})) = \mathcal{L}(\mathcal{L}(\mathcal{L})) = \mathcal{L}(\mathcal{L}(\mathcal{L})) = \mathcal{L}(\mathcal{L}(\mathcal{L})) = \mathcal{L}(\mathcal{L}(\mathcal{L})) = \mathcal{L}(\mathcal{L}(\mathcal{L})) = \mathcal{L}(\mathcal{L}(\mathcal{L})) = \mathcal{L}(\mathcal{L}(\mathcal{L})) = \mathcal{L}(\mathcal{L}(\mathcal{L})) = \math$ 

 $\label{eq:2.1} \frac{1}{\sqrt{2}}\int_{\mathbb{R}^3}\frac{1}{\sqrt{2}}\left(\frac{1}{\sqrt{2}}\right)^2\frac{1}{\sqrt{2}}\left(\frac{1}{\sqrt{2}}\right)^2\frac{1}{\sqrt{2}}\left(\frac{1}{\sqrt{2}}\right)^2\frac{1}{\sqrt{2}}\left(\frac{1}{\sqrt{2}}\right)^2.$ 

 $\mathcal{L}^{\text{max}}_{\text{max}}$  and  $\mathcal{L}^{\text{max}}_{\text{max}}$ 

 $\mathcal{L}(\mathcal{L}(\mathcal{L}))$  and  $\mathcal{L}(\mathcal{L}(\mathcal{L}))$  . The contribution of the contribution of the contribution of the contribution of the contribution of the contribution of the contribution of the contribution of the contribut

 $\label{eq:2.1} \mathcal{L}(\mathcal{L}(\mathcal{L})) = \mathcal{L}(\mathcal{L}(\mathcal{L})) = \mathcal{L}(\mathcal{L}(\mathcal{L})) = \mathcal{L}(\mathcal{L}(\mathcal{L})) = \mathcal{L}(\mathcal{L}(\mathcal{L})) = \mathcal{L}(\mathcal{L}(\mathcal{L})) = \mathcal{L}(\mathcal{L}(\mathcal{L})) = \mathcal{L}(\mathcal{L}(\mathcal{L})) = \mathcal{L}(\mathcal{L}(\mathcal{L})) = \mathcal{L}(\mathcal{L}(\mathcal{L})) = \mathcal{L}(\mathcal{L}(\mathcal{L})) = \math$ 

 $\mathcal{L}^{\text{max}}_{\text{max}}$ 

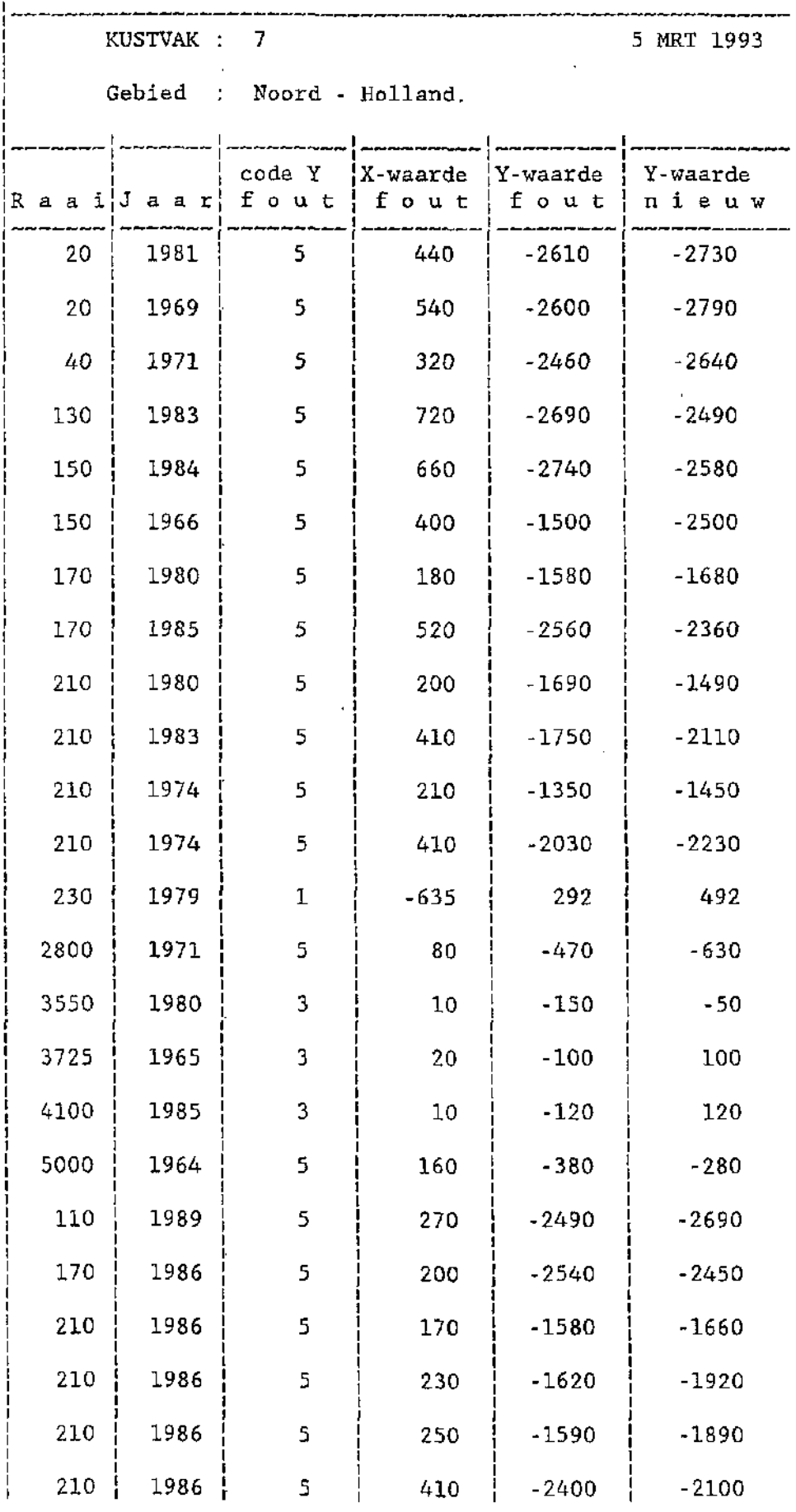

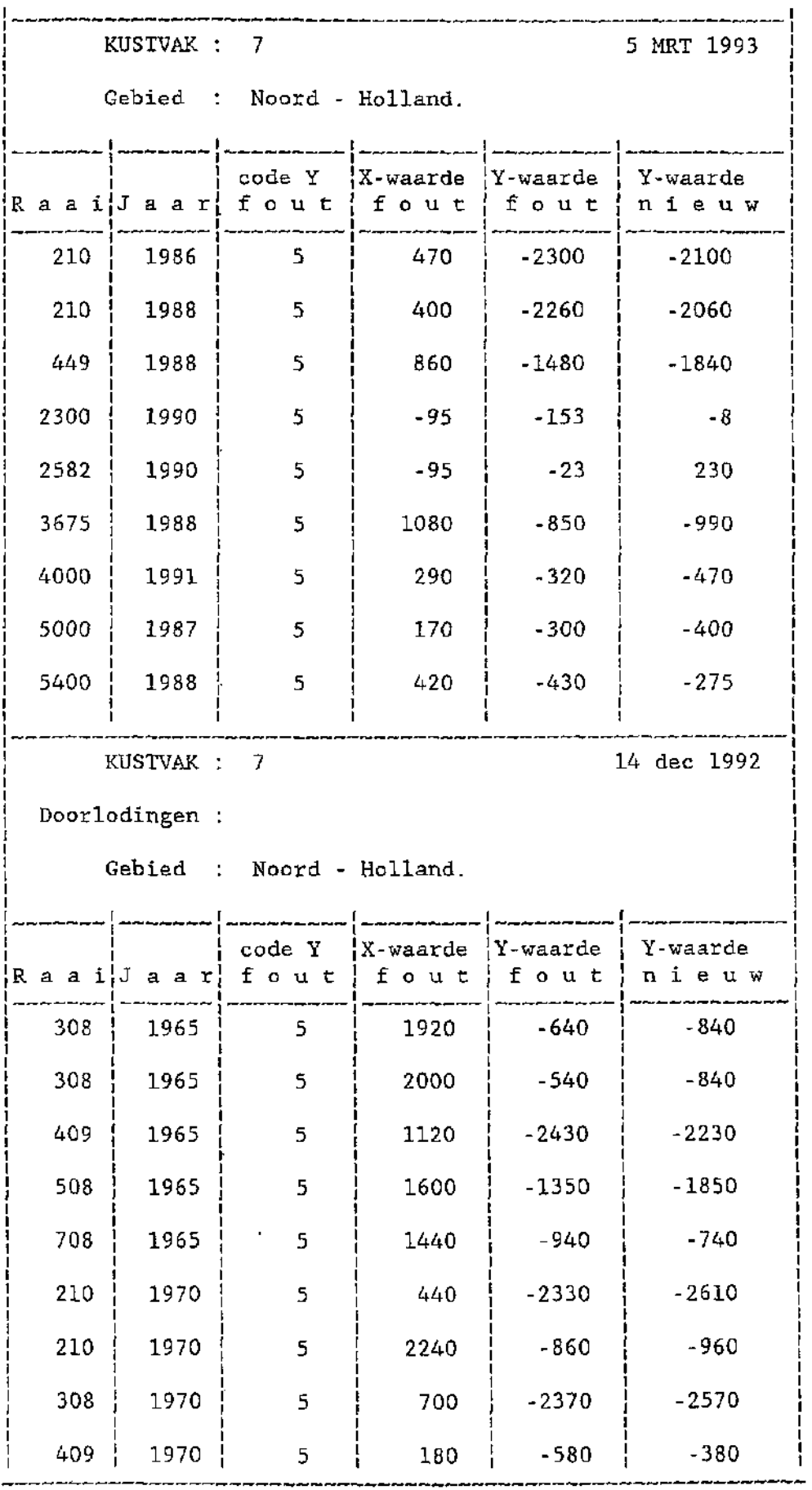

 $\mathcal{L}^{\text{max}}_{\text{max}}$ 

 $\label{eq:2} \frac{1}{\sqrt{2}}\left(\frac{1}{\sqrt{2}}\right)^{2} \left(\frac{1}{\sqrt{2}}\right)^{2} \left(\frac{1}{\sqrt{2}}\right)^{2} \left(\frac{1}{\sqrt{2}}\right)^{2} \left(\frac{1}{\sqrt{2}}\right)^{2} \left(\frac{1}{\sqrt{2}}\right)^{2} \left(\frac{1}{\sqrt{2}}\right)^{2} \left(\frac{1}{\sqrt{2}}\right)^{2} \left(\frac{1}{\sqrt{2}}\right)^{2} \left(\frac{1}{\sqrt{2}}\right)^{2} \left(\frac{1}{\sqrt{2}}\right)^{2} \left(\frac{$ 

 $\mathcal{L}^{\text{max}}_{\text{max}}$  and  $\mathcal{L}^{\text{max}}_{\text{max}}$ 

# KUSTVAK : 7 14 dec 1992

÷

--------

J.

Doorlodingen :

Gebied : Noord - Holland.

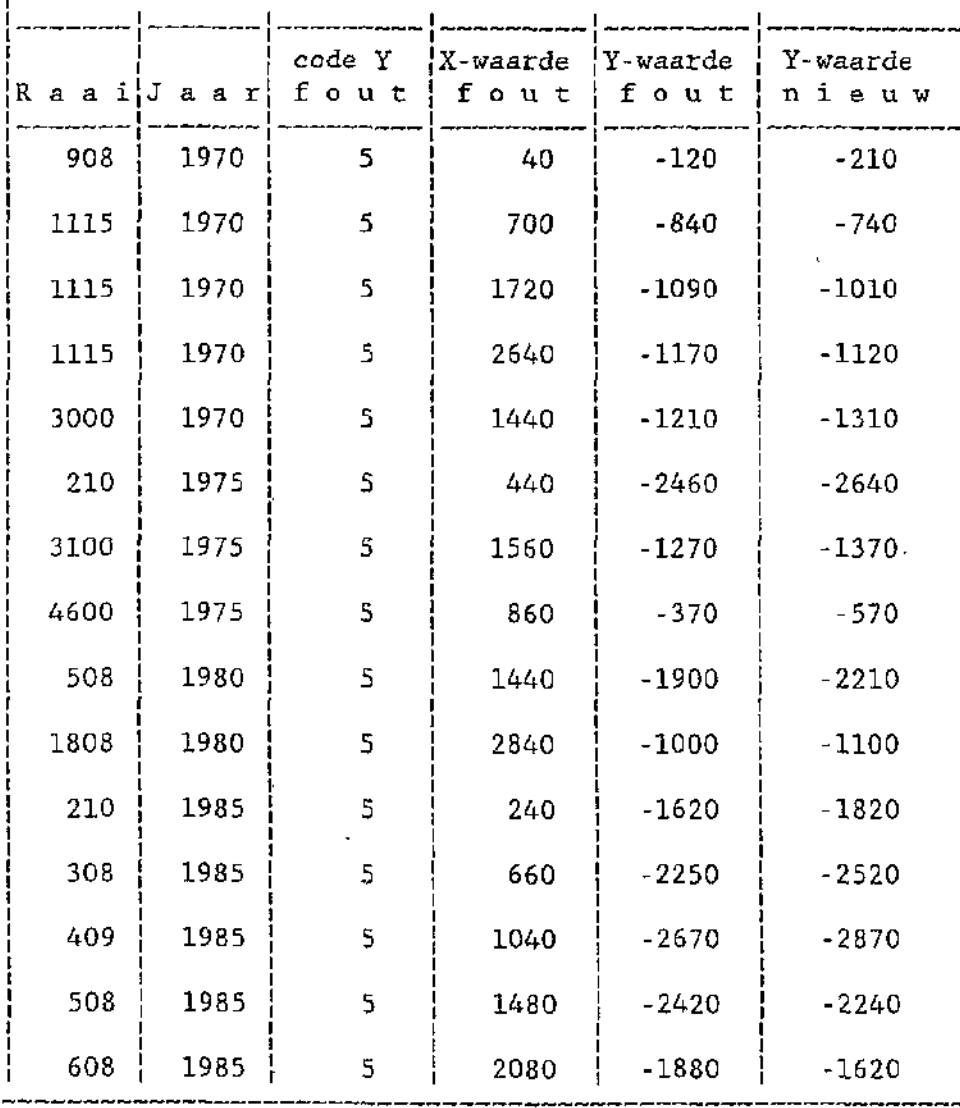

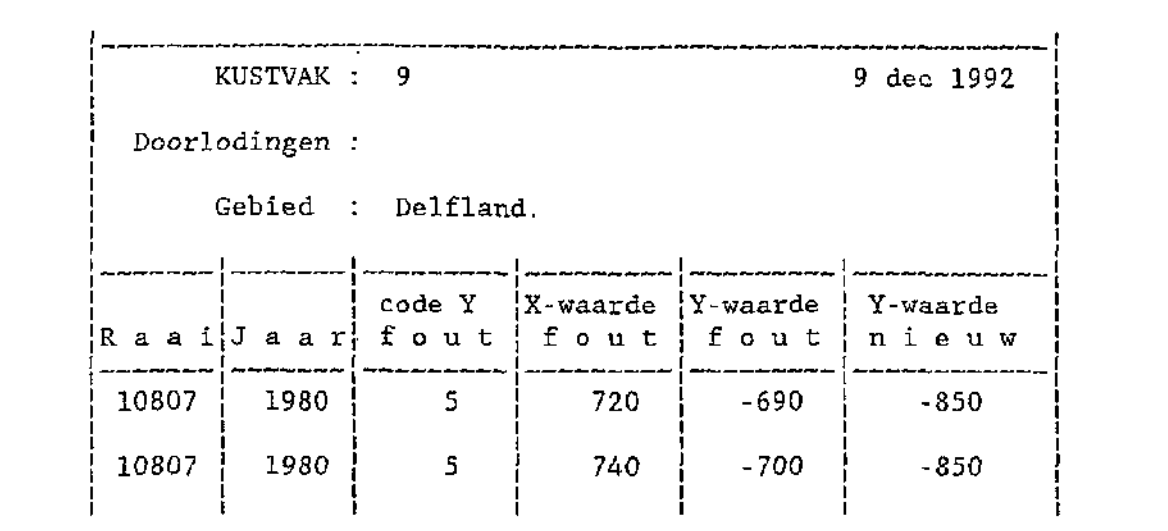

 $\mathcal{L}^{\text{max}}_{\text{max}}$  and  $\mathcal{L}^{\text{max}}_{\text{max}}$ 

 $\mathcal{L}(\mathcal{L}(\mathcal{$ 

 $\label{eq:2.1} \mathcal{L}(\mathcal{L}^{\mathcal{L}}_{\mathcal{L}}(\mathcal{L}^{\mathcal{L}}_{\mathcal{L}})) \leq \mathcal{L}(\mathcal{L}^{\mathcal{L}}_{\mathcal{L}}(\mathcal{L}^{\mathcal{L}}_{\mathcal{L}})) \leq \mathcal{L}(\mathcal{L}^{\mathcal{L}}_{\mathcal{L}}(\mathcal{L}^{\mathcal{L}}_{\mathcal{L}}))$ 

 $\label{eq:2.1} \frac{1}{\sqrt{2}}\left(\frac{1}{\sqrt{2}}\right)^{2} \left(\frac{1}{\sqrt{2}}\right)^{2} \left(\frac{1}{\sqrt{2}}\right)^{2} \left(\frac{1}{\sqrt{2}}\right)^{2} \left(\frac{1}{\sqrt{2}}\right)^{2} \left(\frac{1}{\sqrt{2}}\right)^{2} \left(\frac{1}{\sqrt{2}}\right)^{2} \left(\frac{1}{\sqrt{2}}\right)^{2} \left(\frac{1}{\sqrt{2}}\right)^{2} \left(\frac{1}{\sqrt{2}}\right)^{2} \left(\frac{1}{\sqrt{2}}\right)^{2} \left(\$ 

 $\label{eq:2.1} \frac{1}{\sqrt{2}}\left(\frac{1}{\sqrt{2}}\right)^{2} \left(\frac{1}{\sqrt{2}}\right)^{2} \left(\frac{1}{\sqrt{2}}\right)^{2} \left(\frac{1}{\sqrt{2}}\right)^{2} \left(\frac{1}{\sqrt{2}}\right)^{2} \left(\frac{1}{\sqrt{2}}\right)^{2} \left(\frac{1}{\sqrt{2}}\right)^{2} \left(\frac{1}{\sqrt{2}}\right)^{2} \left(\frac{1}{\sqrt{2}}\right)^{2} \left(\frac{1}{\sqrt{2}}\right)^{2} \left(\frac{1}{\sqrt{2}}\right)^{2} \left(\$ 

 $\mathcal{L}^{\text{max}}_{\text{max}}$  and  $\mathcal{L}^{\text{max}}_{\text{max}}$ 

KUSTVAK : 10 29 dec 1992

 $\mathbf{L}$ ~

Gebied : Maasvlakte.

 $\sim$ 

 $\sim$   $\epsilon$ 

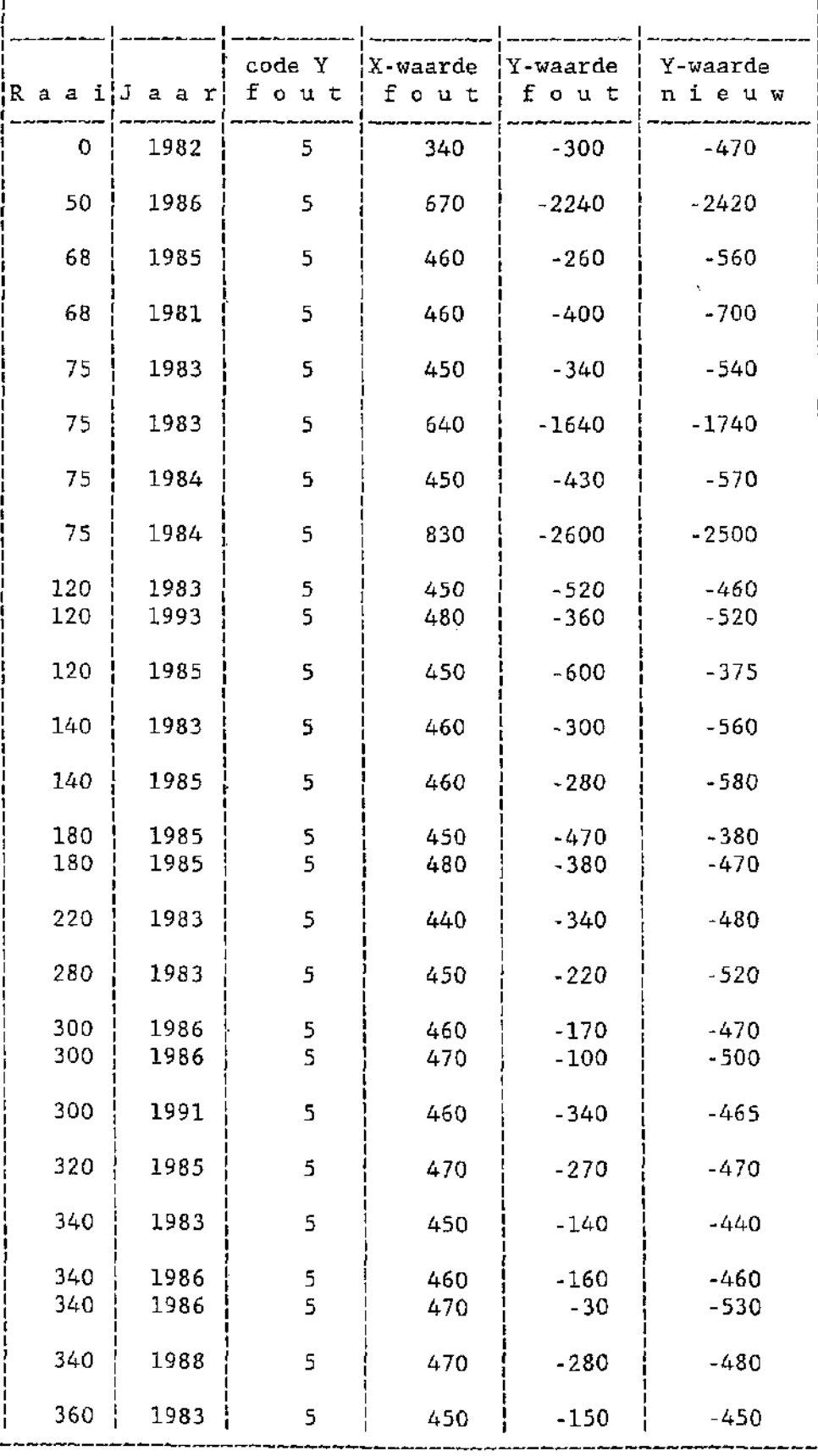

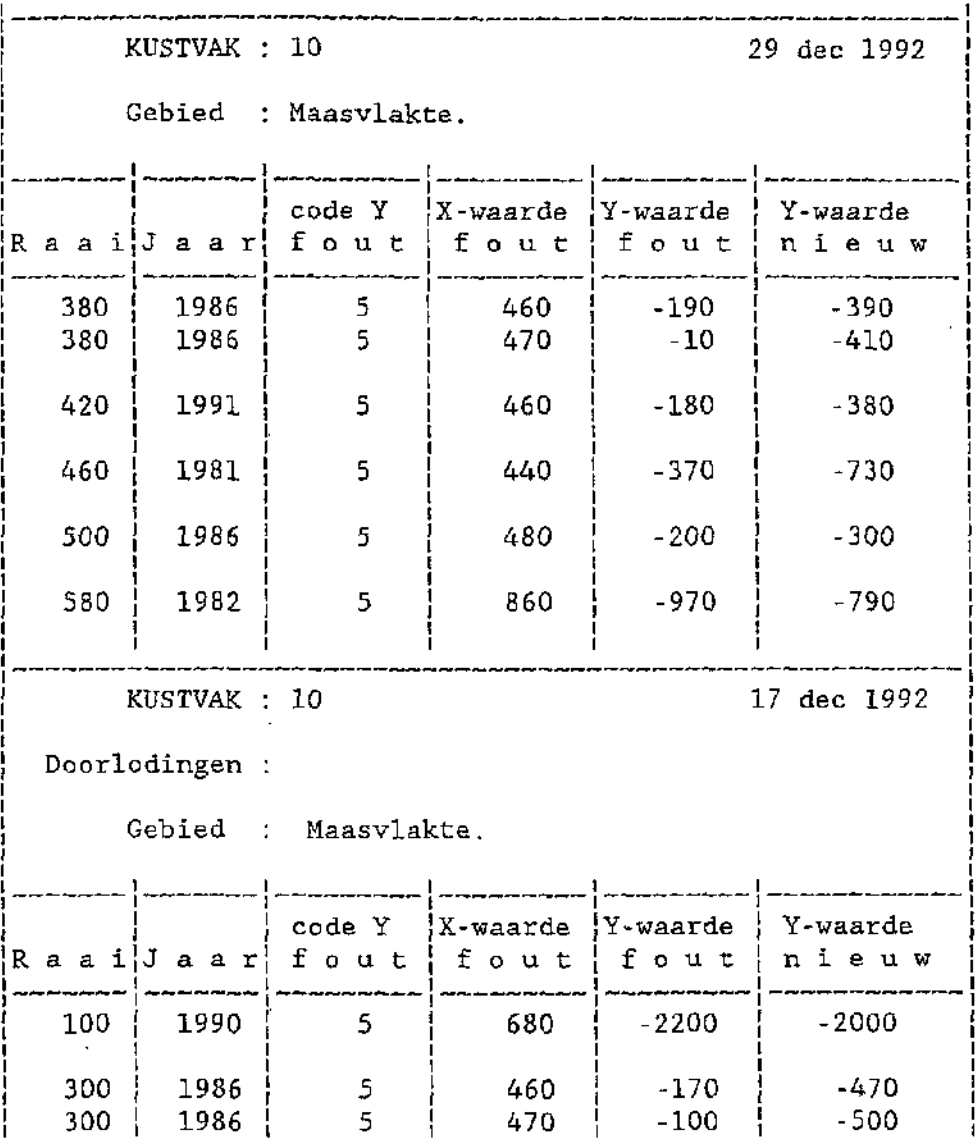

 $\label{eq:2.1} \frac{1}{2} \sum_{i=1}^n \frac{1}{2} \sum_{j=1}^n \frac{1}{2} \sum_{j=1}^n \frac{1}{2} \sum_{j=1}^n \frac{1}{2} \sum_{j=1}^n \frac{1}{2} \sum_{j=1}^n \frac{1}{2} \sum_{j=1}^n \frac{1}{2} \sum_{j=1}^n \frac{1}{2} \sum_{j=1}^n \frac{1}{2} \sum_{j=1}^n \frac{1}{2} \sum_{j=1}^n \frac{1}{2} \sum_{j=1}^n \frac{1}{2} \sum_{j=1}^n \frac{$ 

 $\label{eq:2.1} \frac{1}{\sqrt{2}}\left(\frac{1}{\sqrt{2}}\right)^{2} \left(\frac{1}{\sqrt{2}}\right)^{2} \left(\frac{1}{\sqrt{2}}\right)^{2} \left(\frac{1}{\sqrt{2}}\right)^{2} \left(\frac{1}{\sqrt{2}}\right)^{2} \left(\frac{1}{\sqrt{2}}\right)^{2} \left(\frac{1}{\sqrt{2}}\right)^{2} \left(\frac{1}{\sqrt{2}}\right)^{2} \left(\frac{1}{\sqrt{2}}\right)^{2} \left(\frac{1}{\sqrt{2}}\right)^{2} \left(\frac{1}{\sqrt{2}}\right)^{2} \left(\$ 

 $\label{eq:2.1} \frac{1}{\sqrt{2}}\int_{\mathbb{R}^3}\frac{1}{\sqrt{2}}\left(\frac{1}{\sqrt{2}}\right)^2\frac{1}{\sqrt{2}}\left(\frac{1}{\sqrt{2}}\right)^2\frac{1}{\sqrt{2}}\left(\frac{1}{\sqrt{2}}\right)^2\frac{1}{\sqrt{2}}\left(\frac{1}{\sqrt{2}}\right)^2.$ 

 $\mathcal{L}^{\text{max}}_{\text{max}}$  and  $\mathcal{L}^{\text{max}}_{\text{max}}$ 

| KUSTVAK : 11 22 dec 1992 ! <sup>c</sup>ebied : Voorne. code Y | X-waarde j Y-waarde j Y-waarde Raai Jaar fout | fout | fout | nieuw  $\begin{array}{|c|c|c|c|c|c|c|c|c|} \hline \end{array} \hspace{1.5cm} \begin{array}{|c|c|c|c|c|c|c|c|} \hline \hspace{1.5cm} 680 & 1977 & 1 & \ \end{array} \hspace{1.5cm} \begin{array}{|c|c|c|c|c|c|} \hline \hspace{1.5cm} 360 & -128 & \ \end{array} \hspace{1.5cm} \begin{array}{|c|c|c|c|c|c|} \hline \hspace{1.5cm} -41 & 41 & \ \end{array}$ | 880 | 1981 ; 5 ! 560 ] -900 ! -190 ! 1160 1972 5 J 340 ! -630 | -830 | 1180 | 1977 | 1 | -50 | 173 | 20  $1220$  | 1971 | 5  $180 \t-140 \t-440$ | 1220 | 1981 | 5 | 740 | -790 | -490 | | 1260 | 1980 | 5 | 540 | -330 | -530 | ] 1440 1974 5 60 -110 110 ! 1540 1976 5 0 -10 -160 | 1540 | 1981 | 5 | 450 | -520 | -460 | | 1600 | 1965 | 5 | 100 | 00 | -100 | j 1600 1969 5 180 -840 -655 | 1600 | 1976 | 5 | 20 | -370 | -270 | | 1600 | 1978 | 5 | 640 | -800 | -700 | j 1600 1981 5 300 -430 -630 | 1601 | 1975 | 5 | 20 | 00 | 237 | 1601 | 1975 | 5 | 40 | 00 | -384 ! 1620 1965 5 380 00 -1303 | 1620 | 1965 | 5 | 400 | 00 | -1296 | j 1620 1968 5 380 , -1250 -1150 | 1620 1968 5 400 S -115 0 ! -1250 ! 1660 1968 5 340 -1470 • -1670 | 1680 | 1977 | 5 | 620 | -500 | -660 | | 1700 | 1972 | 5 | 560 | -770 | -990 | j 1700 ! 1973 5 | 560 ] -670 | -870 ! 1700 [ 1975 5 | 400 | -890 1 -980

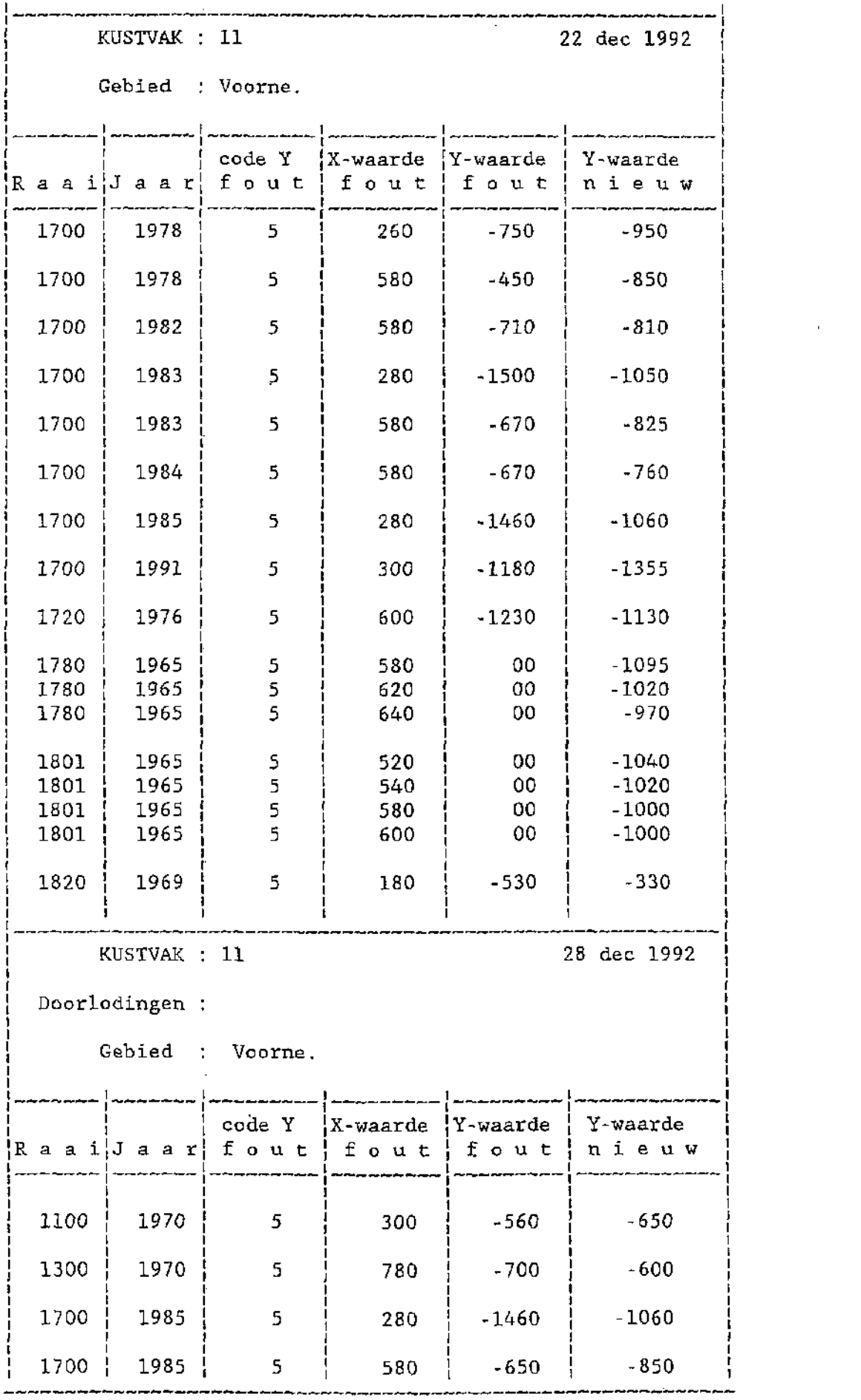

 $\mathcal{L}^{\text{max}}_{\text{max}}$  and  $\mathcal{L}^{\text{max}}_{\text{max}}$ 

KUSTVAK : 12 29 dec 1992

ł

Gebied : Goeree.

 $\sim$ 

 $\sim$ 

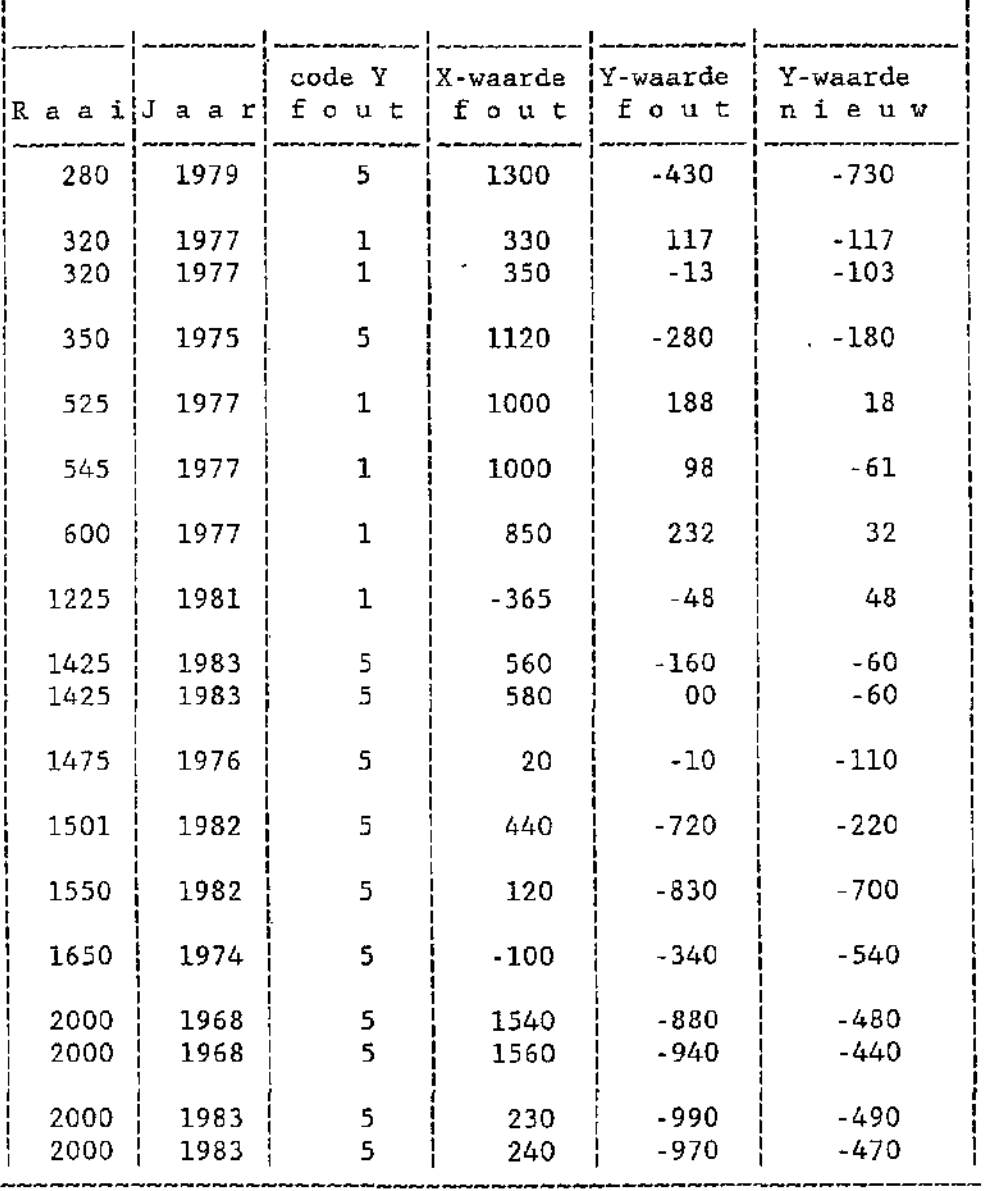

.<br>Ngjarje na na na na na na na na na na na n

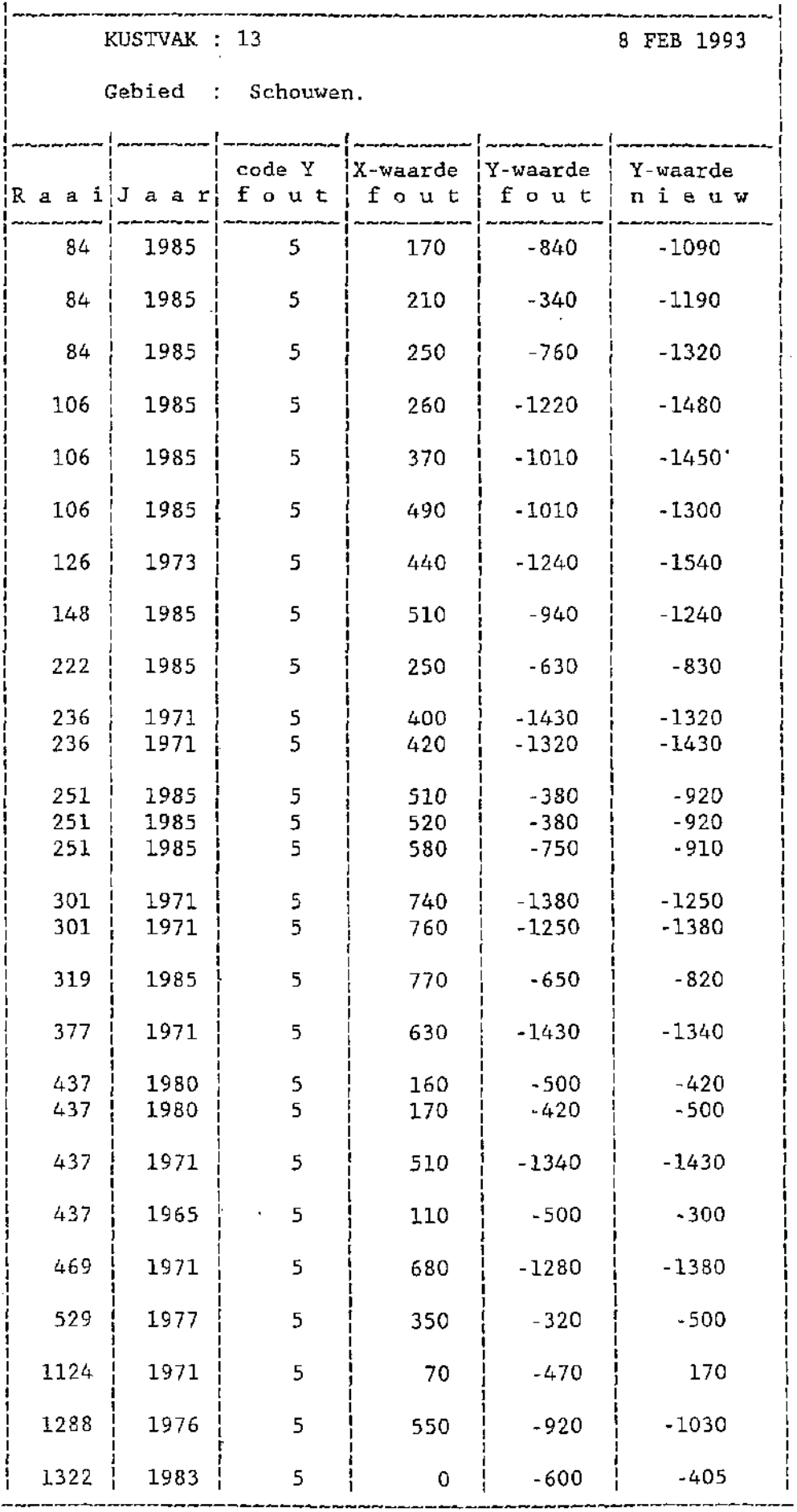

RUSTVAK : 13 8 FEB 1993

 $\sim 10^7$ 

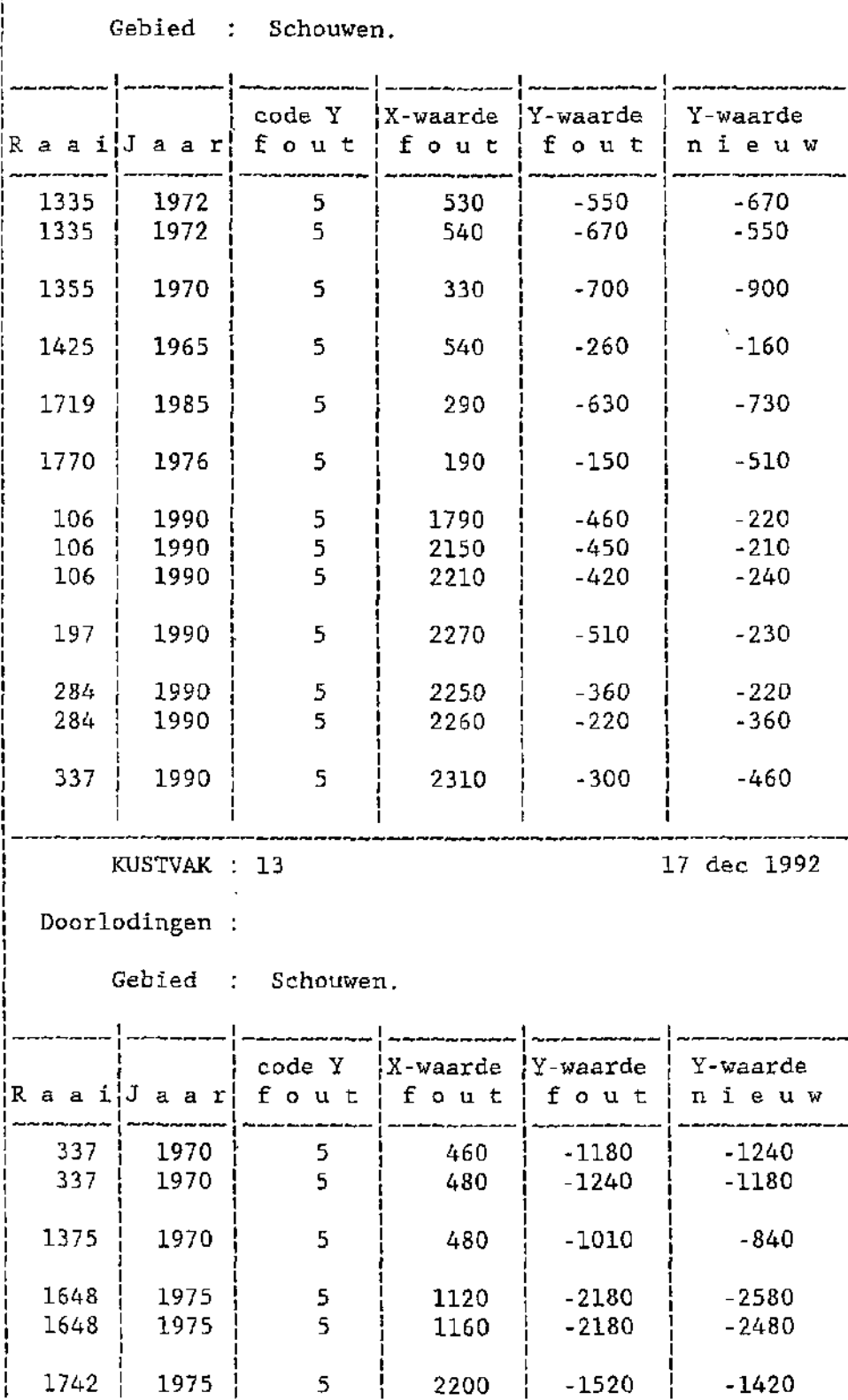

 $\ddot{\phantom{1}}$ 

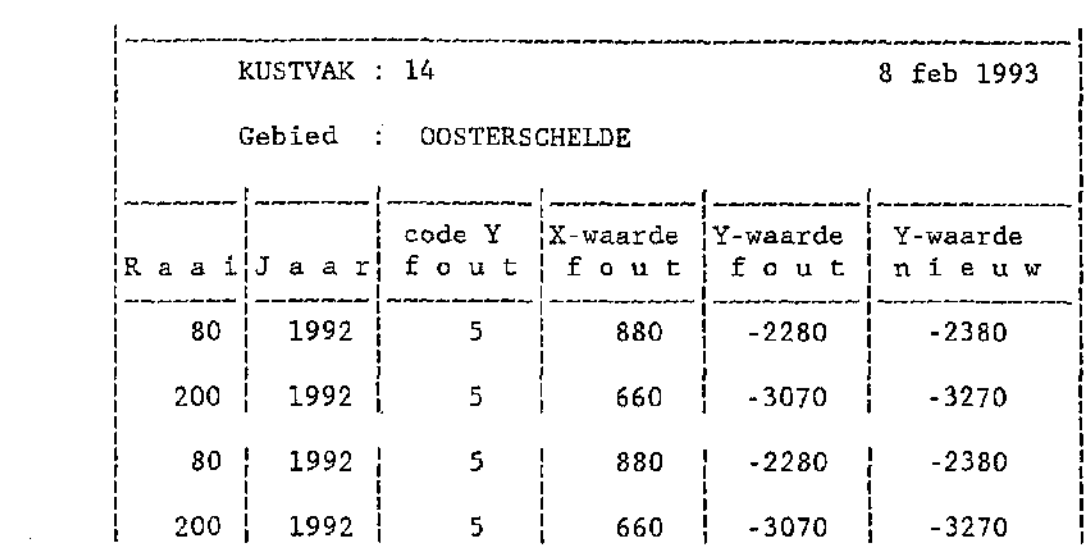

 $\label{eq:2.1} \frac{1}{\sqrt{2}}\left(\frac{1}{\sqrt{2}}\right)^{2} \left(\frac{1}{\sqrt{2}}\right)^{2} \left(\frac{1}{\sqrt{2}}\right)^{2} \left(\frac{1}{\sqrt{2}}\right)^{2} \left(\frac{1}{\sqrt{2}}\right)^{2} \left(\frac{1}{\sqrt{2}}\right)^{2} \left(\frac{1}{\sqrt{2}}\right)^{2} \left(\frac{1}{\sqrt{2}}\right)^{2} \left(\frac{1}{\sqrt{2}}\right)^{2} \left(\frac{1}{\sqrt{2}}\right)^{2} \left(\frac{1}{\sqrt{2}}\right)^{2} \left(\$ 

 $\mathcal{L}(\mathcal{L}^{\text{max}}_{\mathcal{L}})$  . The set of  $\mathcal{L}^{\text{max}}_{\mathcal{L}}$ 

 $\label{eq:2.1} \frac{1}{\sqrt{2}}\left(\frac{1}{\sqrt{2}}\right)^{2} \left(\frac{1}{\sqrt{2}}\right)^{2} \left(\frac{1}{\sqrt{2}}\right)^{2} \left(\frac{1}{\sqrt{2}}\right)^{2} \left(\frac{1}{\sqrt{2}}\right)^{2} \left(\frac{1}{\sqrt{2}}\right)^{2} \left(\frac{1}{\sqrt{2}}\right)^{2} \left(\frac{1}{\sqrt{2}}\right)^{2} \left(\frac{1}{\sqrt{2}}\right)^{2} \left(\frac{1}{\sqrt{2}}\right)^{2} \left(\frac{1}{\sqrt{2}}\right)^{2} \left(\$ 

 $\label{eq:2.1} \frac{1}{\sqrt{2}}\int_{\mathbb{R}^3}\frac{d\mu}{\sqrt{2}}\left(\frac{d\mu}{\mu}\right)^2\frac{d\mu}{\mu}\left(\frac{d\mu}{\mu}\right)^2.$ 

 $\label{eq:2.1} \frac{1}{\sqrt{2}}\int_{\mathbb{R}^3}\frac{1}{\sqrt{2}}\left(\frac{1}{\sqrt{2}}\right)^2\frac{1}{\sqrt{2}}\left(\frac{1}{\sqrt{2}}\right)^2\frac{1}{\sqrt{2}}\left(\frac{1}{\sqrt{2}}\right)^2\frac{1}{\sqrt{2}}\left(\frac{1}{\sqrt{2}}\right)^2.$ 

 $\mathcal{L}(\mathcal{A})$  and  $\mathcal{L}(\mathcal{A})$ 

 $\hat{\mathcal{A}}$ 

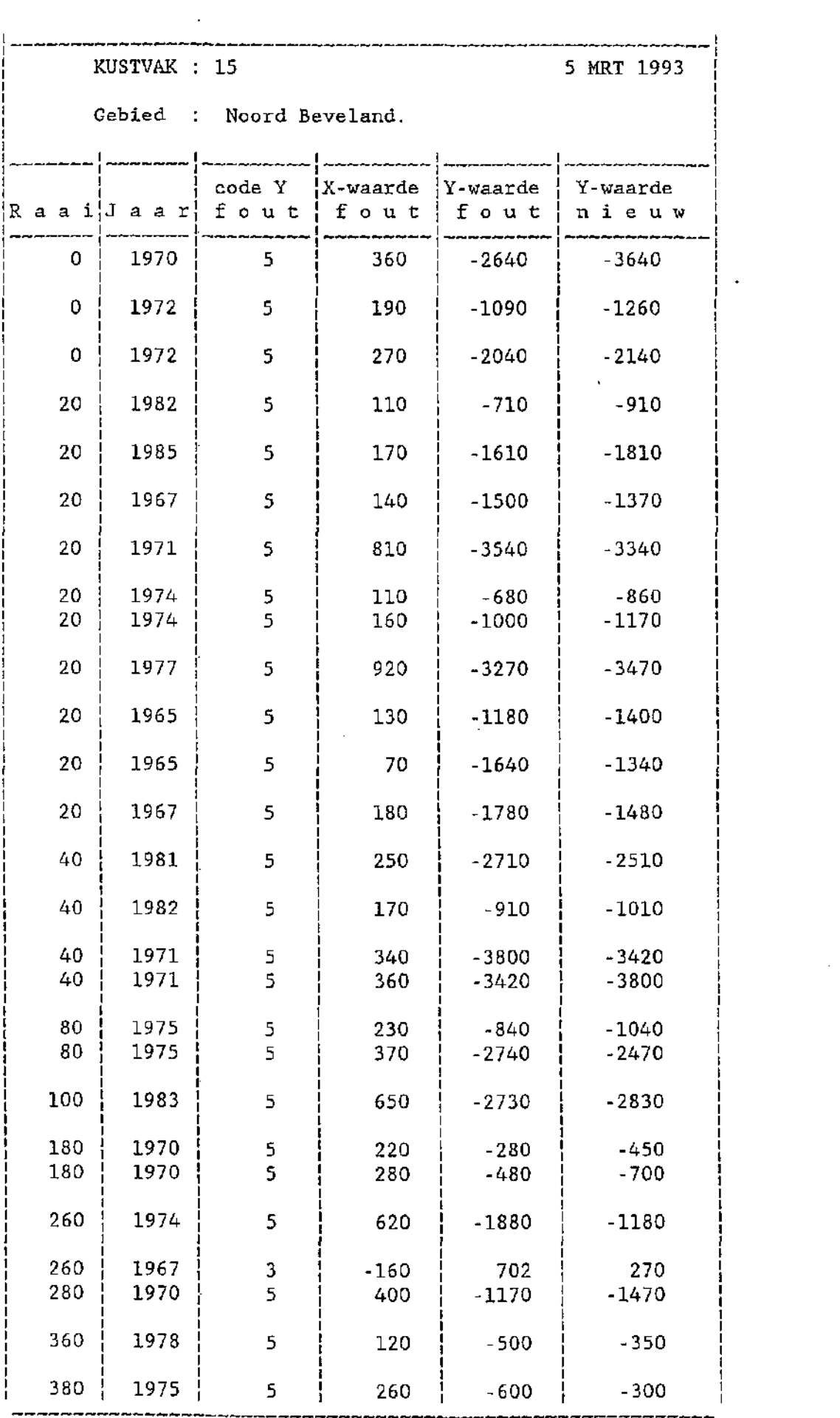

KUSTVAK : 15 5 MRT 1993 Gebied : Noord Beveland. code Y  $\begin{array}{c|c|c|c|c} \text{code Y} & \text{X-wave} & \text{Y-waarde} & \text{Y-waarde} \\ \text{f} & \text{o} & \text{u} & \text{t} & \text{f} & \text{o} & \text{u} & \text{t} & \text{n} & \text{i} & \text{e} & \text{w} \end{array}$ R a a i J a a r fout fout fout 400 | 1973 | 5 | 650 | -520 | -650 440 1976 5 20 -620 -380 440 1976 5 40 -380 -620  $1976$  5  $100$   $-350$   $-580$  $500$  | 1977 | 3 | -60 | 122 | -122 KUSTVAK : 15 15 15 15 16 1993 Doorlodingen : Gebied : Noord Beveland. code Y  $\left\{ \text{X-waarde } \right\}$  Y-waarde  $\left\{ \text{Y-waarde } \right\}$ Raai Jaar fout fout fout inieuw ---------------360 | 1965 | 5 | 1940 | -580 | -440  $360$  | 1965 | 5 | 1960 | -700 | -450 360 | 1965 | 5 | 1980 | -880 | -380 360 1965 5 2020 -350 -550 360 | 1965 | 5 | 2040 | -1020 | -605 160 | 1971 | 5 | 1520 | -3360 | -3400 160 | 1971 | 5 | 1560 | -3230 | -3330 | 160 | 1971 | 5 | 1580 | -3080 | -3330 | 160 | 1971 | 5 | 1680 | -3000 | -3100

ENGELERATION CONTRACT 16

ļ

Gebied : Walcheren

 $\sim$   $\sim$ 

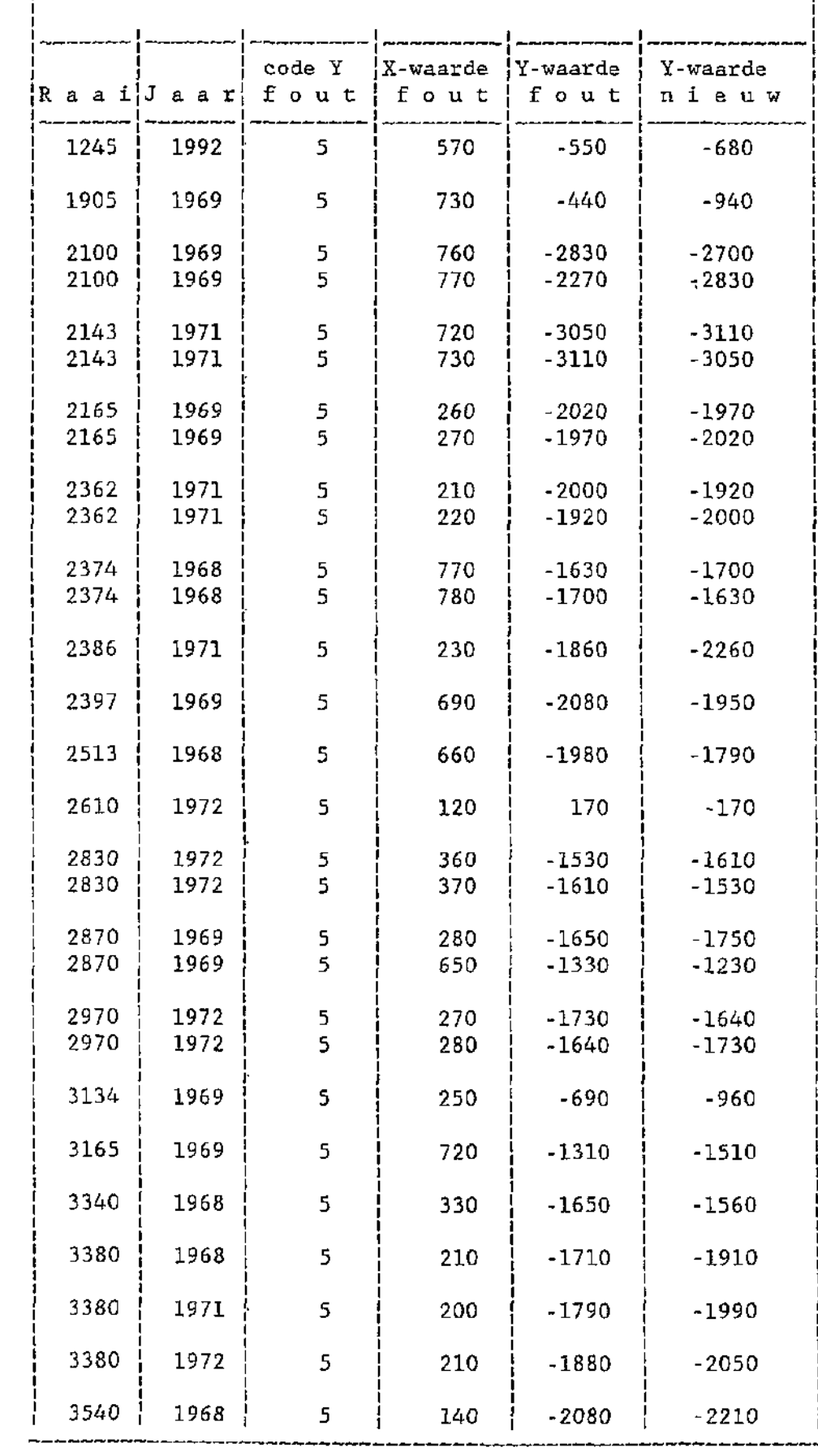

------------------------

|<br>| KUSTVAK : 16 08 FEB 1993<br>|

 $\sim$ 

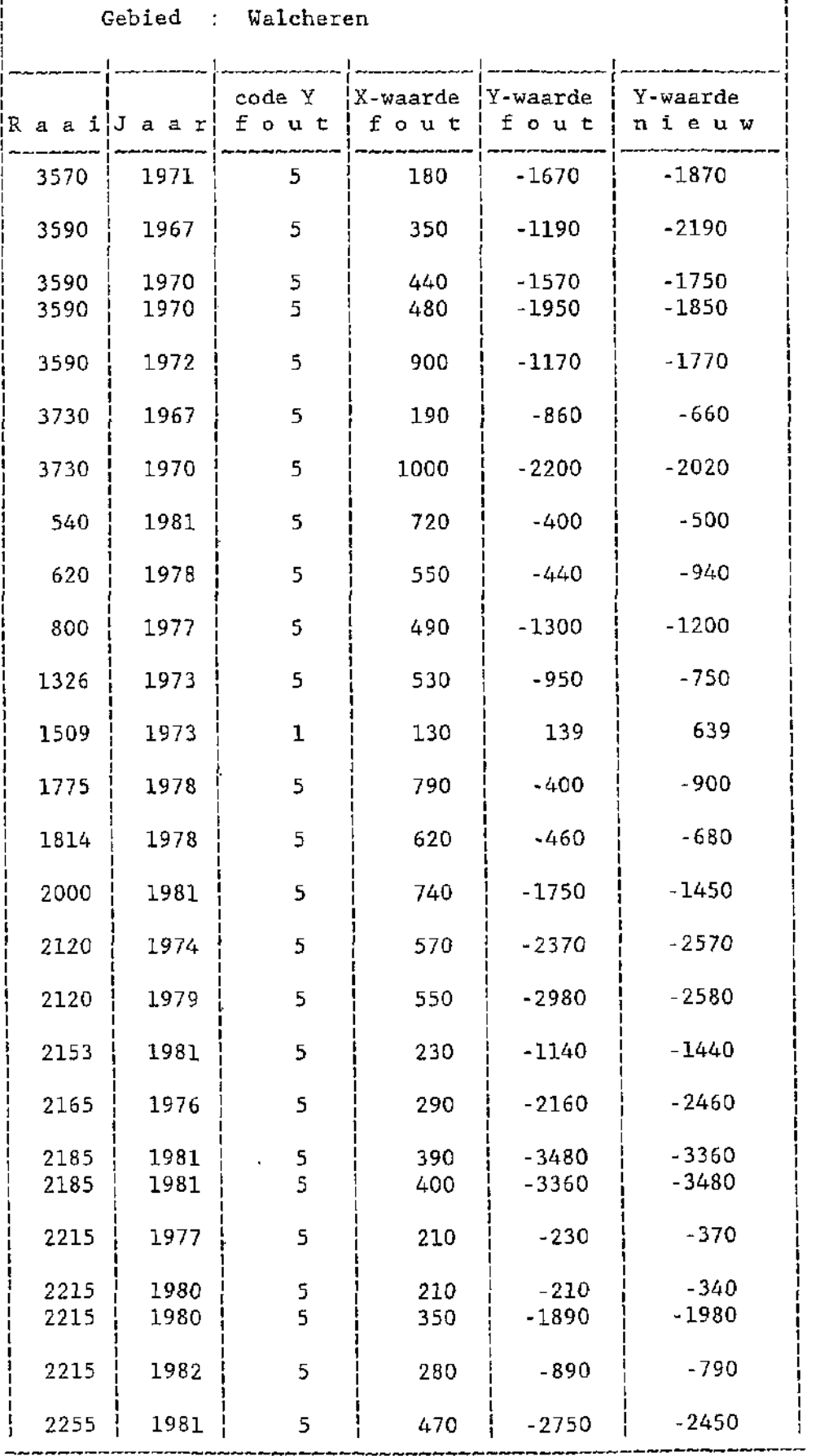

 $\mathcal{A}$ 

KUSTVAK : 16 08 FEB 1993

Gebied : Walcheren code Y | X-waarde | Y-waarde | Y-waarde fout | fout | nieu R a a i¦J a a r¦ f o u t ¦ f o u t ¦ f o u t ¦ n i e u w 2300 | 1973 | 5 | 710 | -2580 | -2380 2349 | 1976 | 5 | 760 | -11**80 |** -21<mark>80</mark> 2386 1974 5 230 -1940 -2340 2386 | 1975 | 5 | 230 | -1530 | -2200 2386 | 1975 | 5 | 240 | -1630 | -2260 2386 | 1977 | 5 | 720 | -1090 | -2090 | 2386 | 1981 | 5 | 230 | -1900 | -2200 | 2408 | 1973 | 5 | 240 | -2180 | -2270 | 2408 | 1973 | 5 | 250 | -2340 | -2280 | 2408 1975 5 250 -2180 -2330 2430 | 1977 | 5 | 790 | -1820 | -1220 2456 | 1975 | 5 | 270 | -2950 | -2890 | 2456 1975 5 280 -2890 -2950 2470 | 1976 | 5 | 350 | -2180 | -2330 2484 | 1982 | 5 | 430 | -2660 | -2260 | 2527 | 1982 | 1 | 190 | 334 | 1334 2541 1982 1 690 -1930 -1730 2635 | 1979 | 5 | 770 | -1490 | -1290 | 2730 | 1977 | 5 | 570 | -1410 | -1510 2770 | 1982 | 5 | 270 | -1470 | -1140 2790 | 1980 | 5 | 710 | -1570 | -1370 2810 1976 5 150 -630 -830 2830 | 1982 | 5 | 390 | -1960 | -1660 | 2910 | 1974 | 5 | 730 | -970 | -790 2910 | 1982 | 5 | 370 | 1980 | 1780 |

 $2950$  | 1977 | 5 | 590 | -1410 | -1510

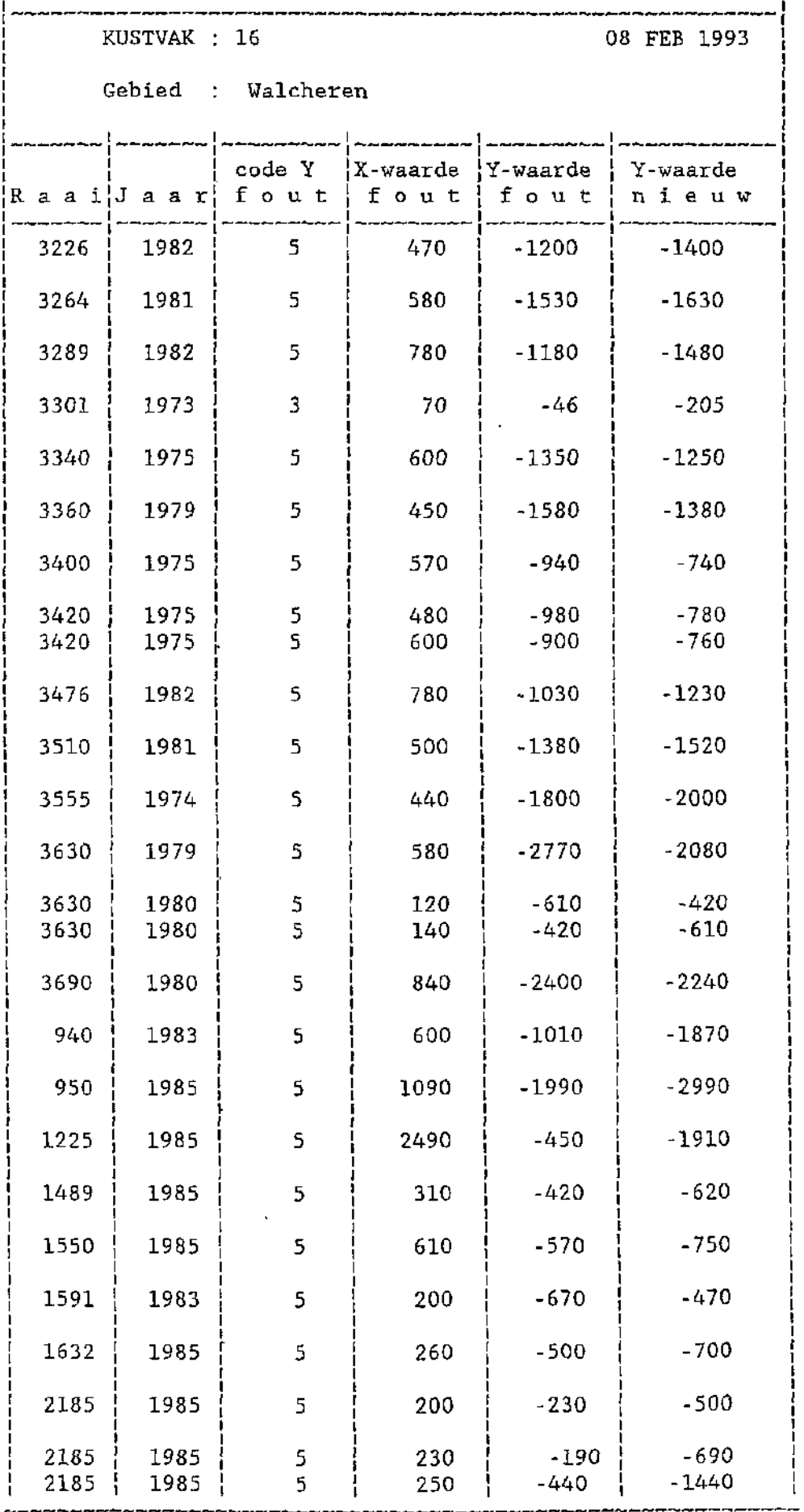

 $\epsilon$  .

 $\mathcal{L}^{\text{max}}_{\text{max}}$  and  $\mathcal{L}^{\text{max}}_{\text{max}}$ 

 $\mathcal{L}^{\text{max}}_{\text{max}}$  and  $\mathcal{L}^{\text{max}}_{\text{max}}$ 

 $\mathcal{L}^{\text{max}}_{\text{max}}$ 

| KUSTVAK : 16 08 FEB 1993

**!** Gebied : Walcheren code Y  $|X$ -waarde  $|Y$ -waarde  $|Y$ -waarde Raai Jaar fout { fout { fout | nieuw | 2185 j 1985 | 5 | 340 ! -730 j -2730  $\begin{array}{|c|c|c|c|c|c|c|c|c|c|c|} \hline \end{array}$  2185 | 1985 | 5 | 350 | -720 | -2720 | j 2185 1985 ! 5 j 380 j -2760 ! -3530 | 2215 i 1985 j 5 i 280 ] -590 ! ,-790 | 2312 1983 5 ! 180 j -2240 ! -1240 | 2374 | 1985 | 5 | 120 | -380 | -480 | [ 2730 1985 5 ! 280 -1210 j -1070 j 2730 1985 5 290 -1070 j -1210 | 2730 | 1985 | 5 | 330 | -1520 | -1310 | | 2730 | 1985 | 5 | 340 | -1310 | -1520 | | 2730 | 1985 | 5 | 470 | -1620 | -1870 | | 2730 | 1985 | 520 | 520 | 520 | 520 | 520 | 520 | 520 | 520 | 520 | 5 | 2770 | 1983 | 5 | 670 | -1510 | -1370 | j 2770 1983 5 690 -1430 -1340 | 2870 | 1983 | 5 | 630 | -1260 | -1360 | j 2870 1983 5 640 -1360 -1260 | 2930 | 1985 | 5 | 470 | -920 | -1570 | | 2930 | 1985 | 5 | 2170 | -520 | -720 | | 3059 | 1985 | 5 | 350 | -1010 | -1510 | j 3380 1985 5 160 -1890 -1980 | 3570 | 1983 | 5 | 400 | -1920 | -1790 | j 3570 1983 5 410 -1790 -1920 | 3630 | 1985 | 5 | 120 | -700 | -400 | j 3730 1983 5 990 -2420 -2140 | 1970 | 1990 | 5 | 430 | -760 | -960 | | 2120 1987 i 5 | 570 ! -2530 | -2680 j 2195 | 1990 ! 5 240 ! -550 -650 j 3360 i 1990 | 5 | 90 ! -260 | -360 | 3380 j 1990 ! 5 | 210 ! -1880 1 -1980 | 3400 [ 1986 f 5 | 140 ! -1490 ] -1600 j 1245 j 1992 ! 5 ] 570 ! -550 j -680

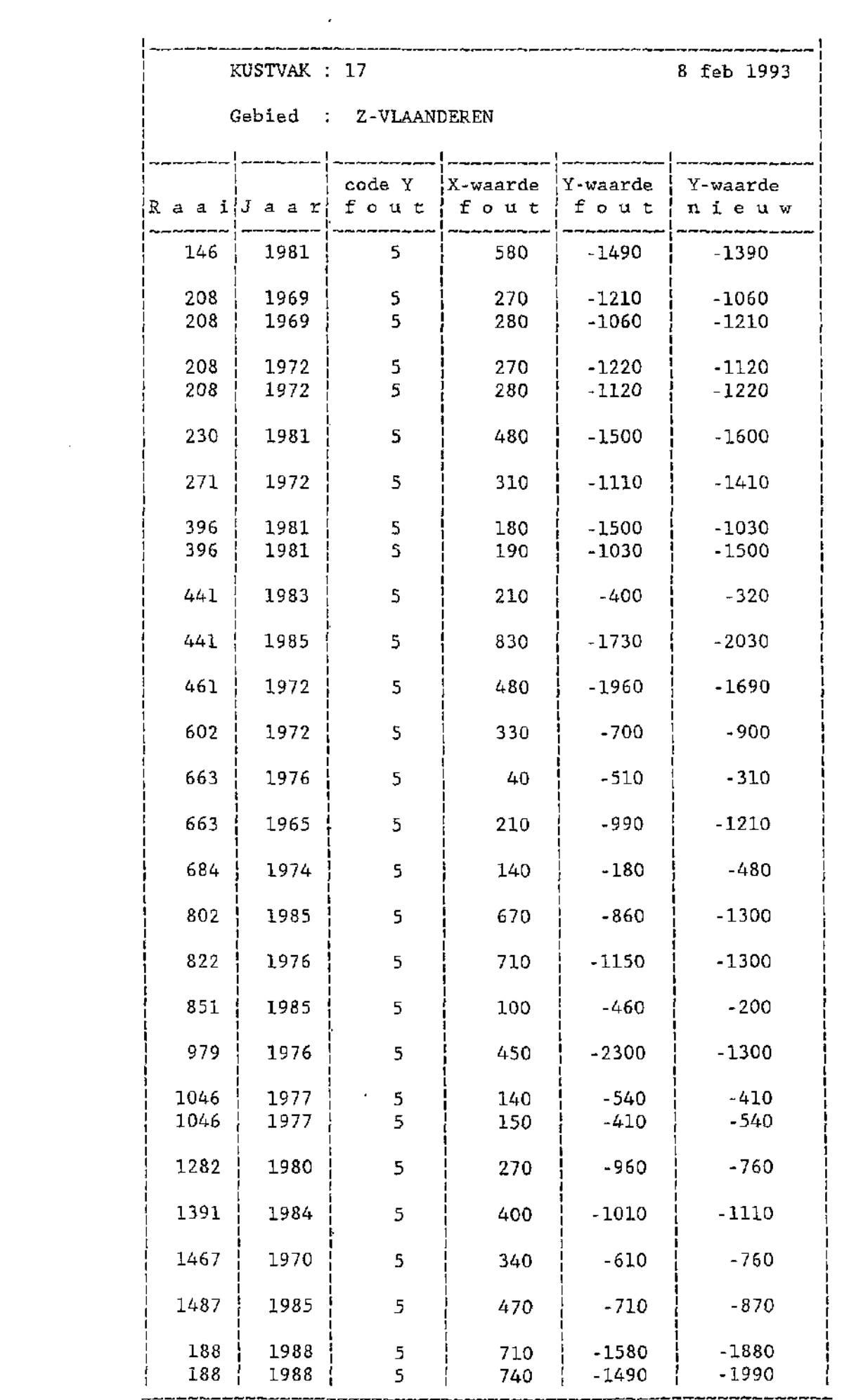

 $\sim 10^6$ 

KUSTVAK : 17 8 feb 1993 Gebied : Z-VLAANDEREN co X-waarde Y-waarde Y-waarde de Y R a a i¦J a a r¦ f f 0 U t fou t fou t nieu w 413 | 1988 | 5 | 180 | -1010 | -1200 461 ! 1987 | 5 790 -1450 -1850 483 | 1987 | 5 | 580 | -1400 | -1700  $512$  | 1986 | 5 | 320 | -290 | -790 KUSTVAK : 17 15 feb 1993 Doorlodingen : Gebied :  $Z$ -Vlaanderen. Y-waarde code Y |X-waarde |Y-waarde | nieu w R a a i¦J a a r¦ f o u t ¦ f o u t ¦ f o u t ㅡㅡ; ~~~~~~  $512$  | 1970 | 5 | 1700 | -2020 | -2170 230 | 1985 j 5 2400 -2130 -2230 2420 230 | 1985 | 5 -1970 -2170

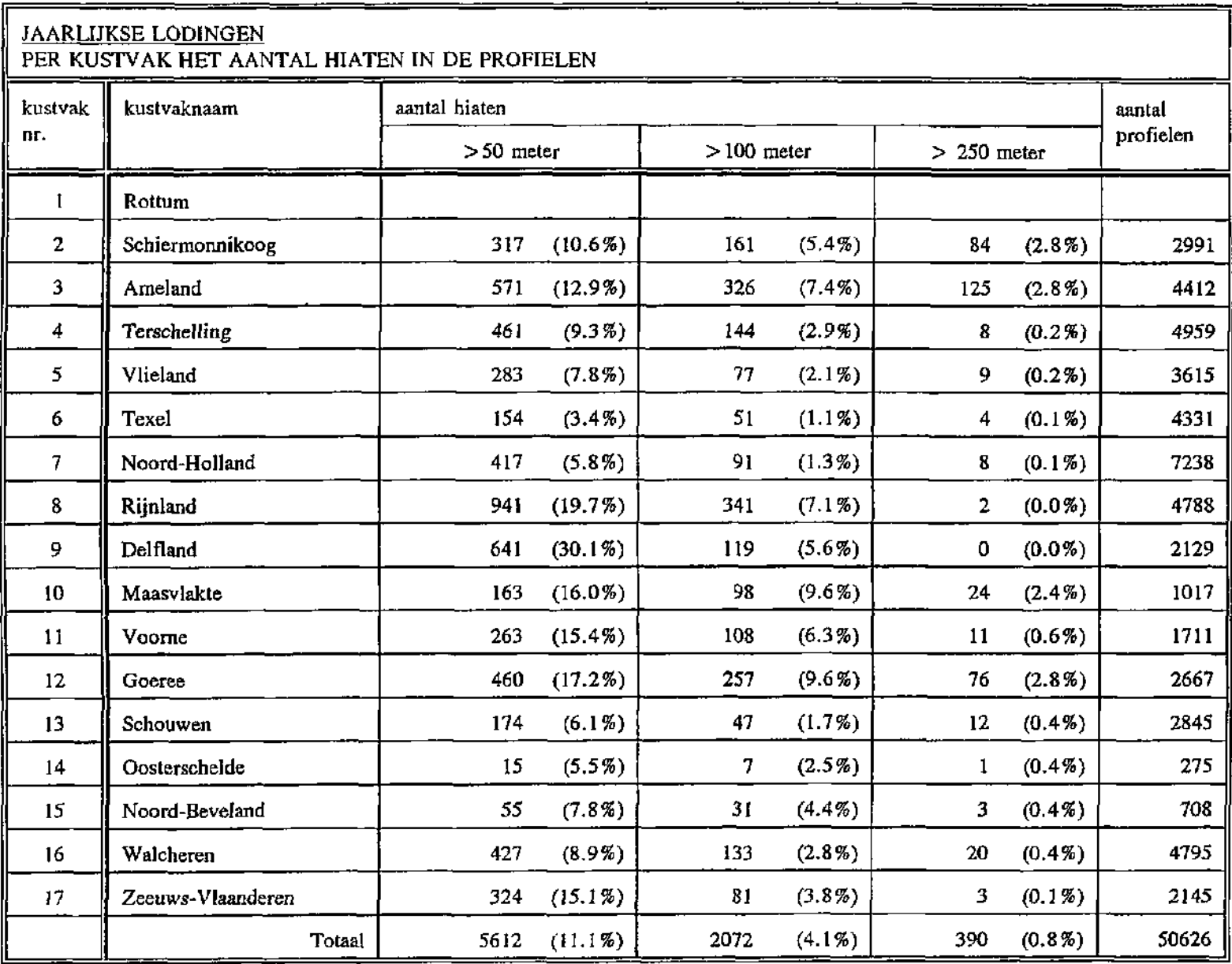

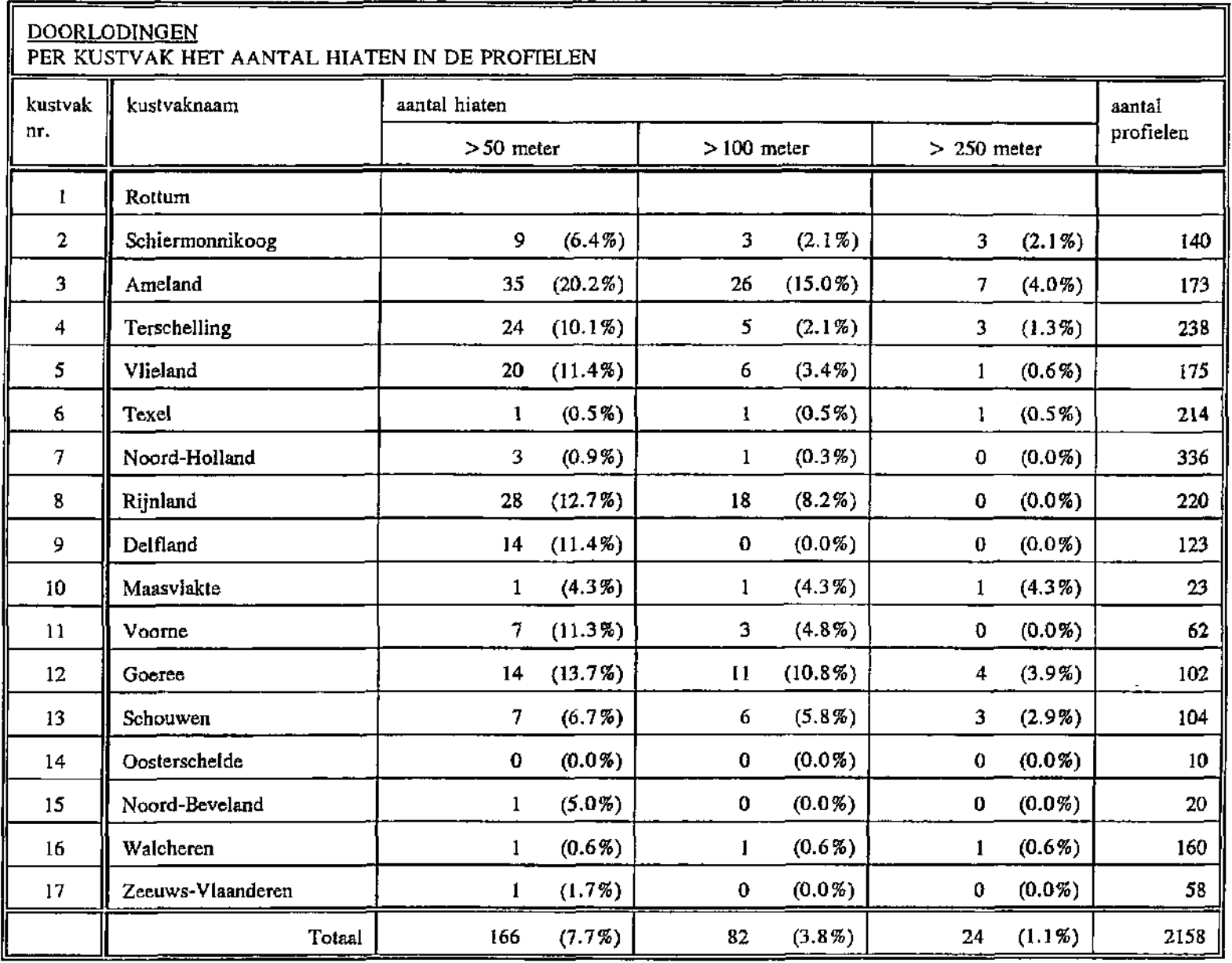

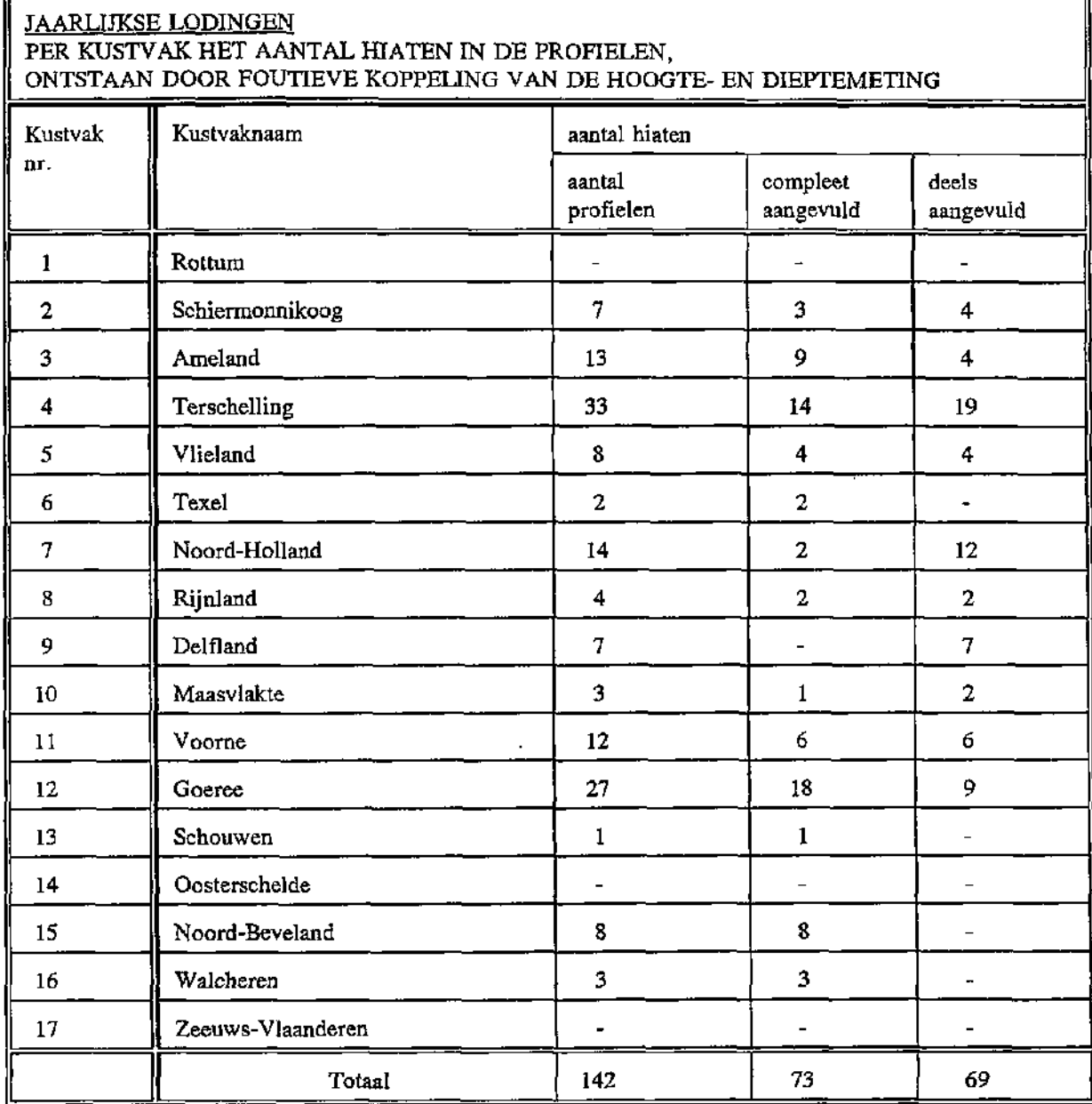

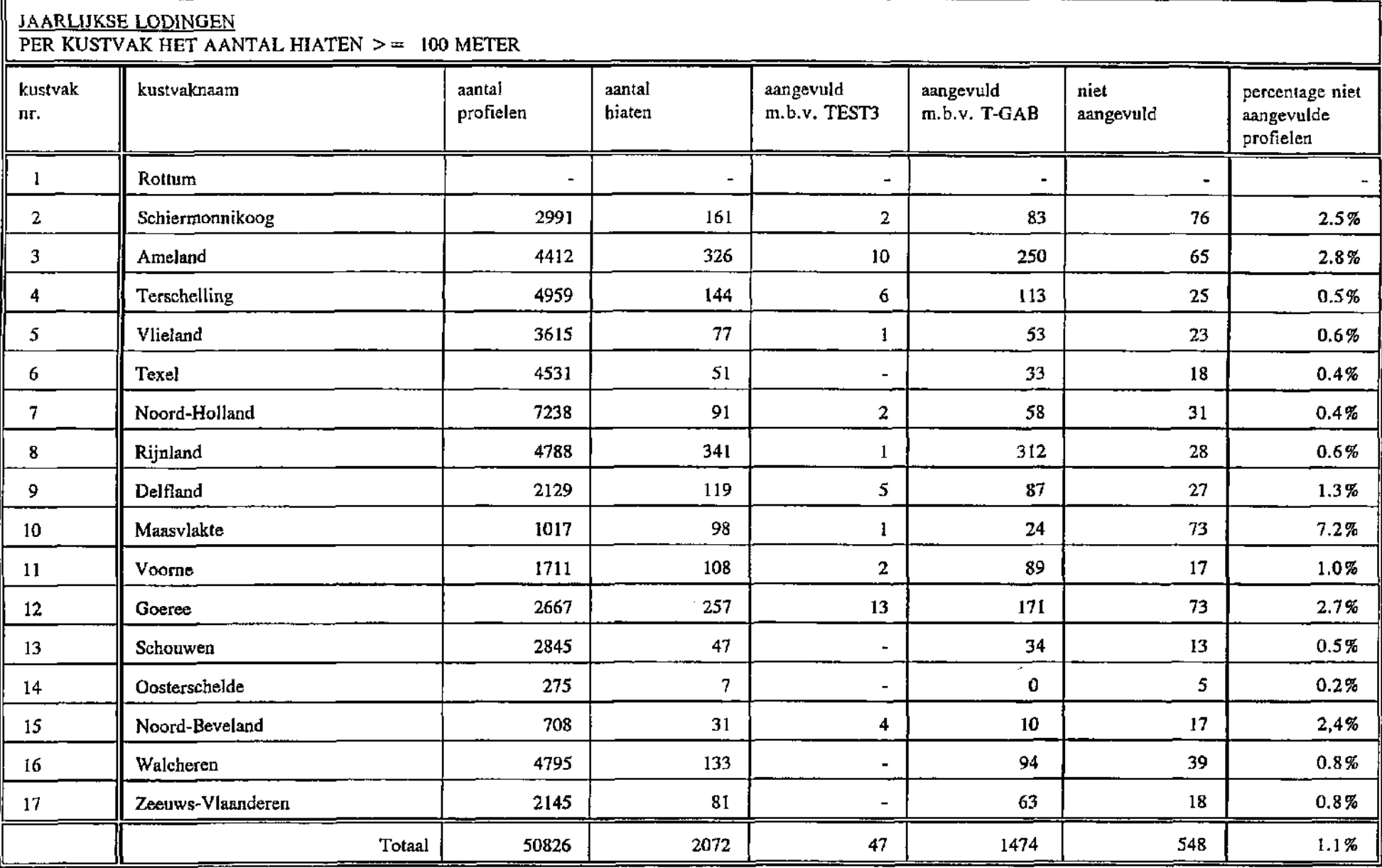

De direct access file bestaat net als de open uitgang file uit blokken met jaar/raaicombinaties.

De kopregel is aangevuld met gegevens uit de raaiadministratie en de beginen eindafstand van de raai.

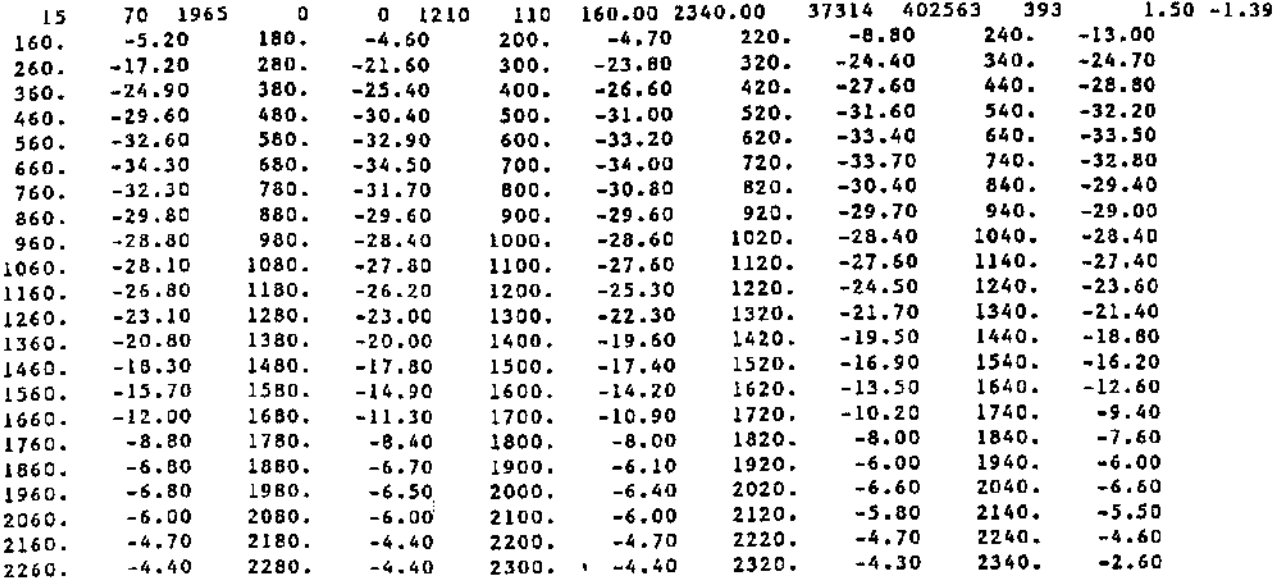

# LAYOUT RECORDADMINISTRATIE FILE

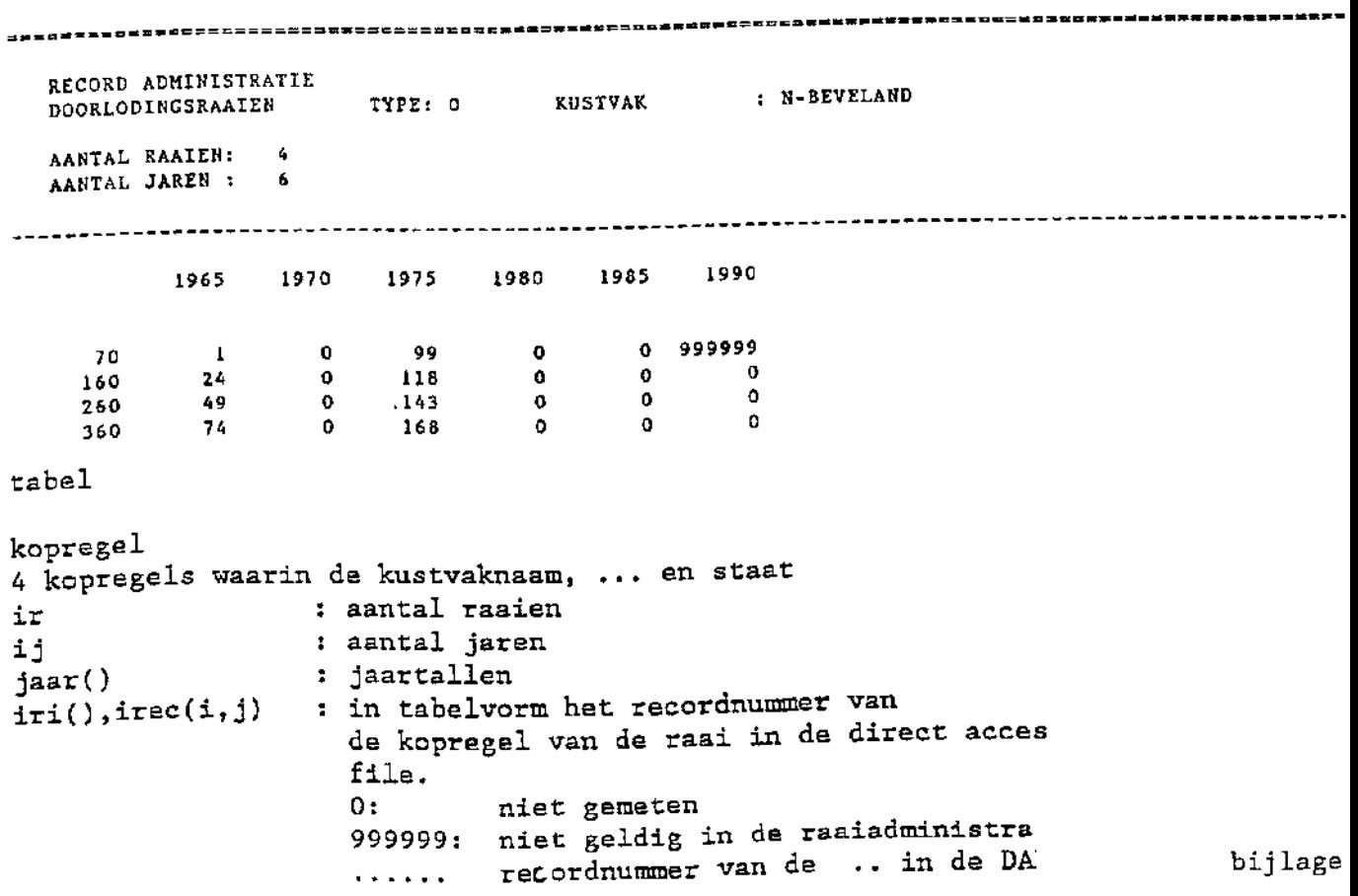

Appendix 1

datum: 31 maart 1993 door: Trudy Nijland

## Beschrijving programma TKUST

Het programma is ontwikkeld om de ligging van de raaien van het JARKUS-bestand te tekenen. Voor een duidelijke layout zijn de raaien in de raairichting uitgerekt. De raaiinformatie wordt rechtstreeks gehaald uit de raaiadministratiefile.

Het programma heeft naar keuze de volgende tekenmogelijkheden:

- 1. de contouren van nederland
- 2. de rsp-lijn
- 3. het raaienpatroon zoals die geldt in een opgegeven jaar
- 4. de overeenkomsten en wijzigingen in het raaienpatroon van twee verschillende jaren

Het programma is geïnstalleerd op de HP-9000 en levert een tekening op A4-formaat. De tekening heeft een standaard kader, maar de bijlageteksten en de kleurpennen kunt u zelf opgeven.

Het programma beperkt zich tot de "normale" raaien, d.w.z. (hulp)strandhoofdraaien vallen erbuiten. U kunt jaarlijkse lodingen of doorlodingsraaien selecteren. Wilt u doorlodingsraaien dan geeft u een jaartal op dat geldig is in de jaren 17.. in plaats van 19..

Installatie van het programma

Het programma is geïnstalleerd op de HP-9000 te Den Haag. Het programma staat op de directorie /disc3/kustgenmorf/prog. Hierop staat ook andere programmatuur die voor JARKUS is ontwikkeld. Als u deze programmatuur regelmatig zou willen gebruiken is het handig om de naam van de directorie op te nemen in uw '.profile'

In- en uitvoerfiles van het programma:

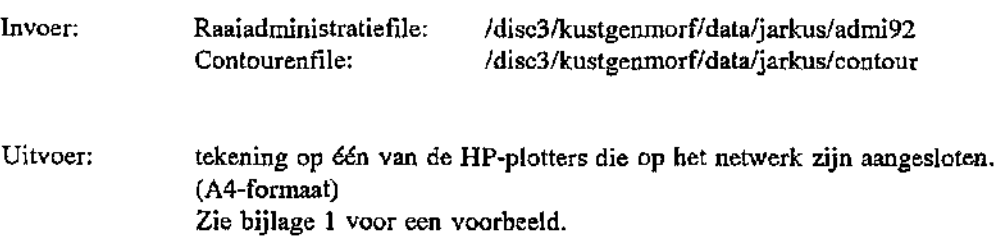

Aanroep van het programma "TKUST"

U roept het programma aan met het commando: /disc3/kustgenorf/prog/TKUST

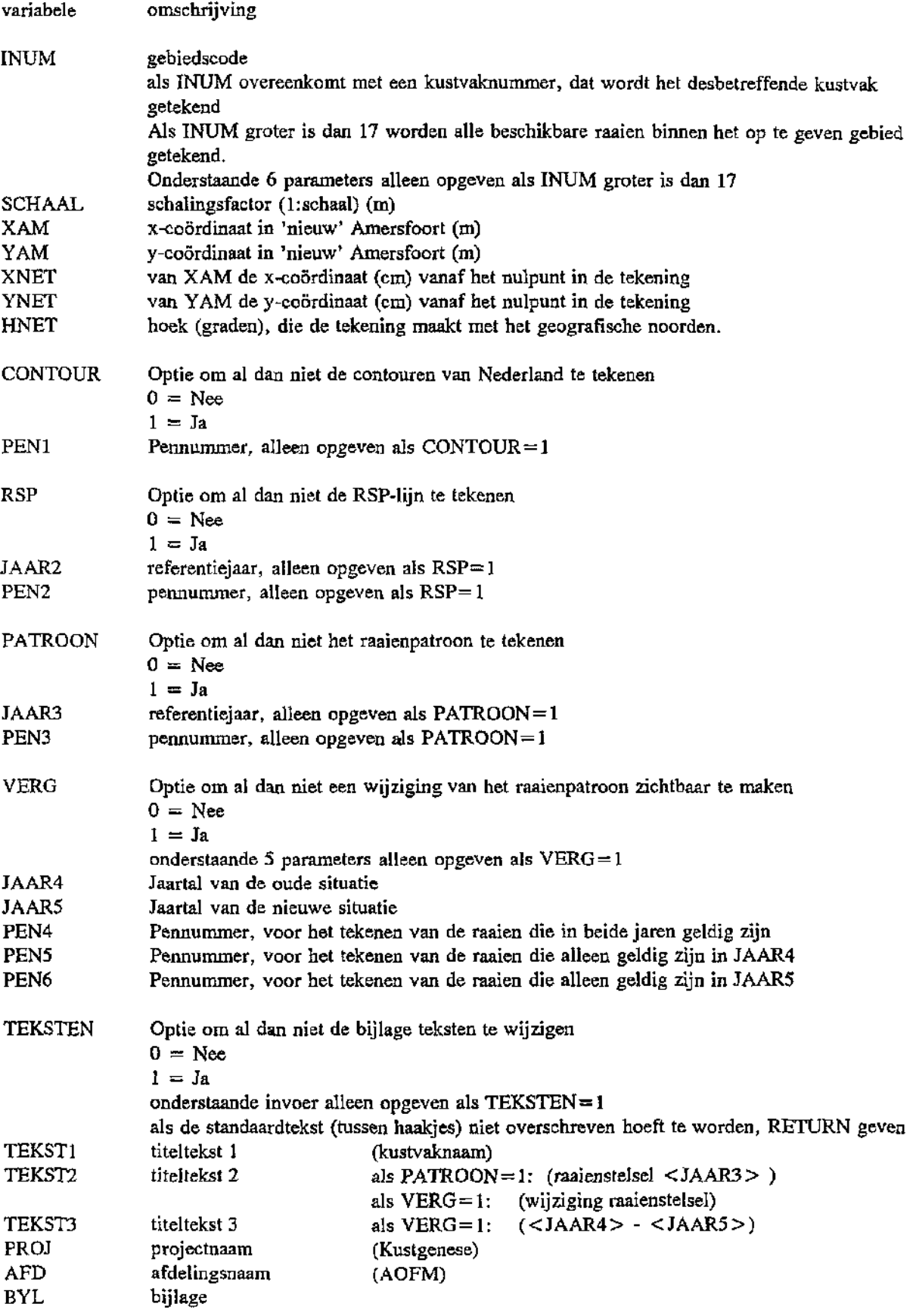

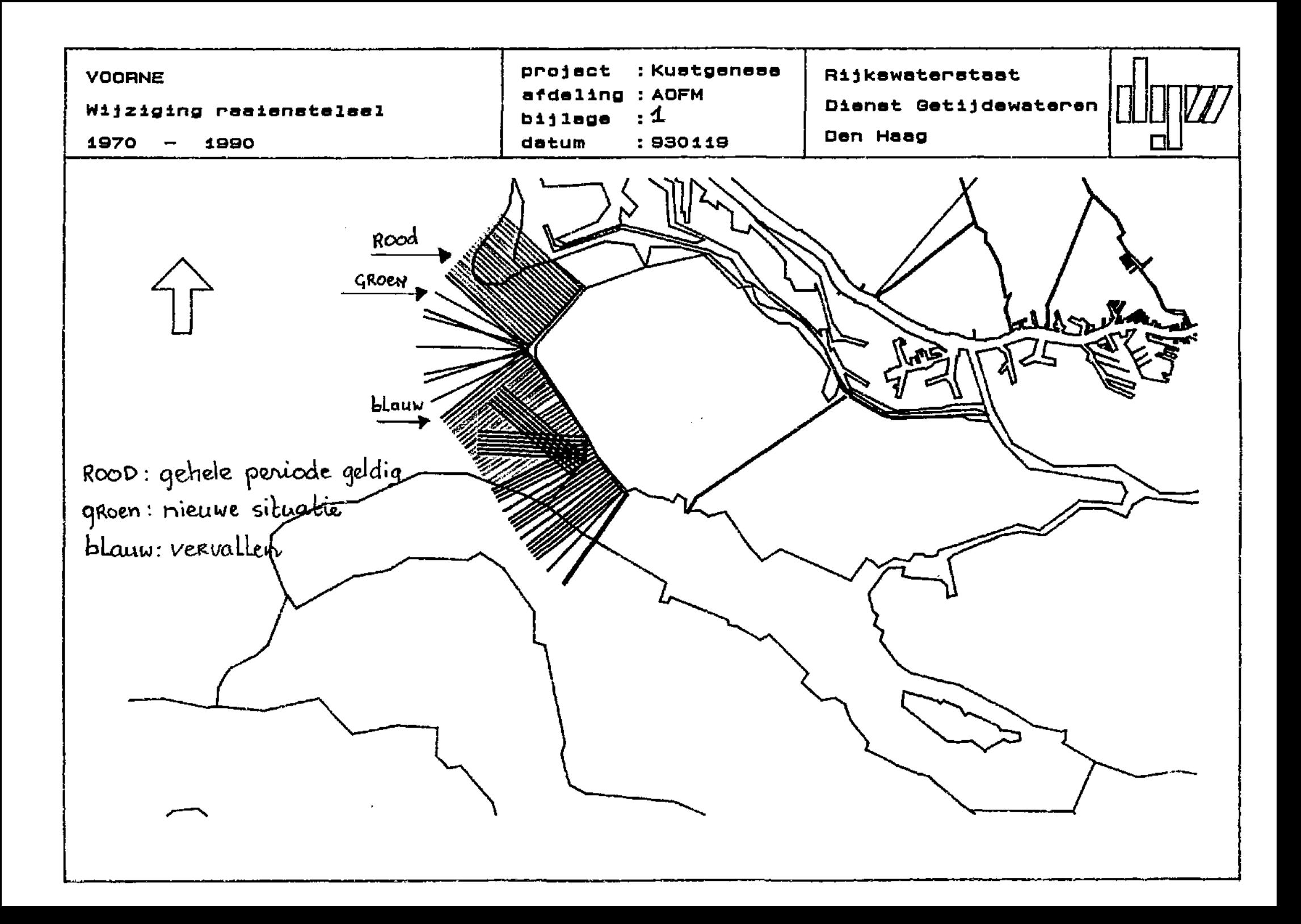

datum: 5 april door: Trudy Nijland

## Beschrijving TESTWK2.WK2

Dit programma is verbeterde versie van het programma GWDAKUSTGEN5\*PM-PROG.WK2. In dit programma is een extra toets opgenomen voor het opsporen van incidentele fouten. Het is mogelijk om meerdere OpenUitgangFÜe(s) aan te bieden.

Het programma 3 functies:

- het controleren van de raaiadministratiegegevens;
- het controleren van 1 of meerdere OpenUitgangFile(s);
- het maken van een overzicht van de beschikbare profielen.

Het programma leest eerst de complete raaiadministratie in. Alle administratieregels die voldoen aan de opgegeven selectiecriteria (kustvaknummer, raaicode, raaitype en periode) worden gecontroleerd op eenduidigheid en coordinaatfouten.

Vervolgens wordt de OpenUitgangFile ingelezen. Alle profielen die voldoen aan de bovenstaande selectiecriteria worden gecontroleerd op mogelijke fouten, zoals:

- de geldigheid van het kustvaknummer;
- het aantal meetcijfers;
- het juist oplopen van de meetafstanden;
- het voorkomen van hiaten;
- overschrijden van een opgegeven taludhelling;
- het opsporen van uitschieters en wallen.

De uitvoer van de nieuwe module wordt weggeschreven naar unit=51. De overige overzichten en (foutmeldingen komen terecht op unit=50.

Tenslotte wordt er een overzicht weggeschreven, waarbij men kan aflezen welke soort gegevens (hoogteen/of dieptegegevens) er gemeten zijn.

Beschrijving van de nieuwe module voor het opsporen van uitschieters en wallen.

Met uitzondering van de eerste en laatste twee meetpunten in de raai wordt voor alle punten de volgende test uitgevoerd:

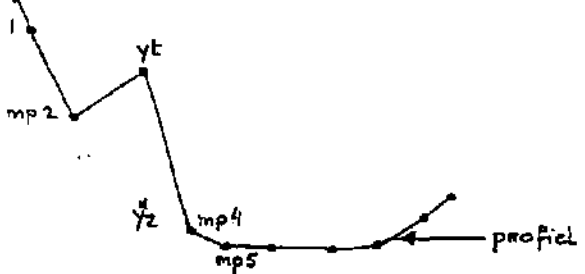

m.b.v. de formulering van Lagrange wordt de verwachte meetwaarde Yz berekend. Voor de berekening worden 4 punten meegenomen.

Als het verschil tussen de gemeten waarde (Yt) en de verwachte waarde (Yz) groter is dan het opgegeven maximum, is het meetpunt verdacht.

Bij de invoer kunt u twee verschillende criteria opgeven. MAXI voor de duinen (y-waarden hoger dan 3 meter). Voor de overige gebieden MAX2.

Als het meetpunt als verdacht is gekenmerkt, dan wordt er een melding weggeschreven naar unit=51. Hier staat:

- het gemeten punt
- de omliggende meetwaarden
- de verwachte waarde Yz
- de verwachte waarde op basis van lineaire interpolatie
- eventueel een label " uitschieter "

Het programma kent aan een meetpunt het label " uitschieter " toe als:

```
hl > 2*h öf h2 > 2*h
```
waarbij,  $h1 = |y2-yt|$  $h2 = |y3-yt|$  $h = |y3-y2|$ 

Aangenomen is, dat hl en h2 groter zijn dan 1 meter.

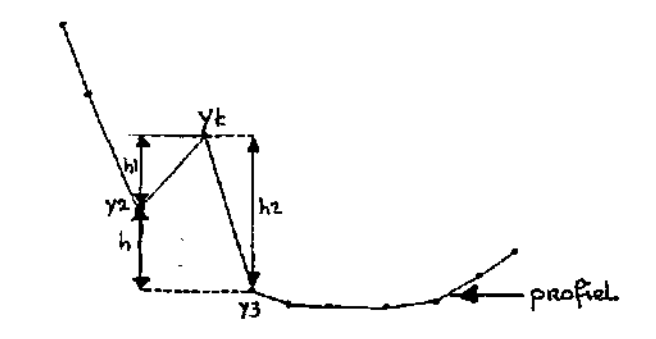

In- en uitvoerfiles van het programma:

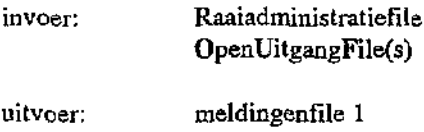

Het programma wordt als volgt aangeroepen:

meldingenfile 2

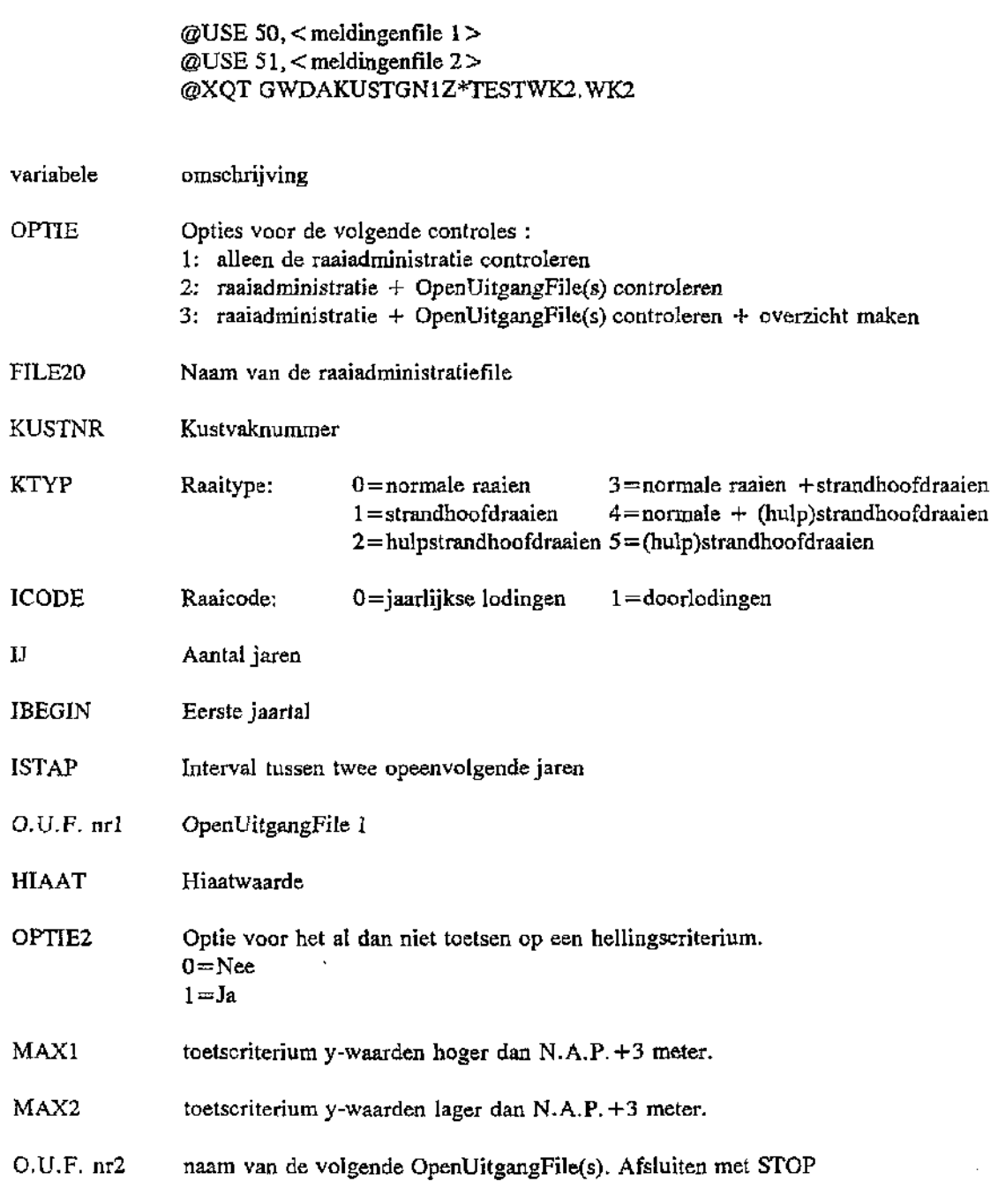

datum: 5 april door: Trudy Nijland

## Beschrijving inventarisatie **hiaten**

In de JARKUS-metingen komen een groot aantal hiaten voor. Dat wil zeggen, profielgedeelten waar niet gemeten is. Vaak komen deze hiaten voor:

- bij de aansluiting van hoogte- en dieptecijfers ( Rijnland)

- in gebieden met platen en geulen ( Ameland)

Er kan in een JARKUS-profiel zelfs een hiaat optreden, terwijl er in dat deel van het profiel wel hoogte- of dieptecijfers gemeten zijn. Maar, deze meetcijfers ontbreken in het samengestelde profiel.

Dit programma inventariseert hoeveel hiaten er in het bestand voorkomen in de klassen:

- groter of gelijk dan 50 meter.

- groter of gelijk dan 100 meter

- groter of gelijk dan 250 meter

Het programma geeft ook een compleet overzicht van de gevonden hiaten. Hierin staat waar en wanneer de hiaten optreden.

Daarnaast geeft het programma nog een apart overzicht van die hiaten, waarvoor wel meetcijfers beschikbaar zijn. Het overzicht laat zien in hoeverre deze hiaten opgevuld kunnen worden.

In- en uitvoer van het programma:

Invoer: OpenUitgangFile(s)

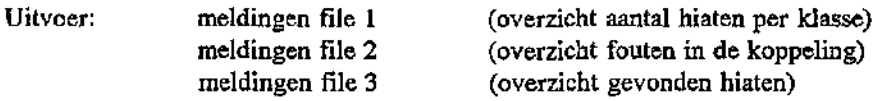

Op bijlage 1 staat een voorbeeld van de uitvoer.

Het programma wordt als volgt aangeroepen:

```
@USE 50, <rneldingenfile 1 > 
©USE 51, < meldingenfile 2> 
@USE 52, < meldingenfile 3 > 
©XQT GWDAKUSTGNlZ*T-PROG.TEST2 
< kustvaknaam 1> 
< O.U.F. nrl> 
< O.U.F. nr2> 
  \ddot{\phantom{a}}STOP 
< kustvaknaam 2 > 
<O.U.F. nr7> 
< O.U.F. nr8> 
  \ddot{\phantom{a}}STOP 
STOP
```
Voorbeeld meldingenfile 1

| Kustvak Ameland                   |  |
|-----------------------------------|--|
| Open Uitgang File: J3A            |  |
| Open Uitgang File: J3B            |  |
| Open Uitgang File: J3-aanv        |  |
| Open Uitgang File: J39292         |  |
| 4412 reeksen ingelezen,           |  |
| 571 hiaten $>$ 50m gevonden12.9%  |  |
| 326 hiaten $>100m$ gevonden 7.4%  |  |
| 125 hiaten $>$ 250m gevonden 2.8% |  |
|                                   |  |
|                                   |  |

Voorbeeld meldingenfile 2

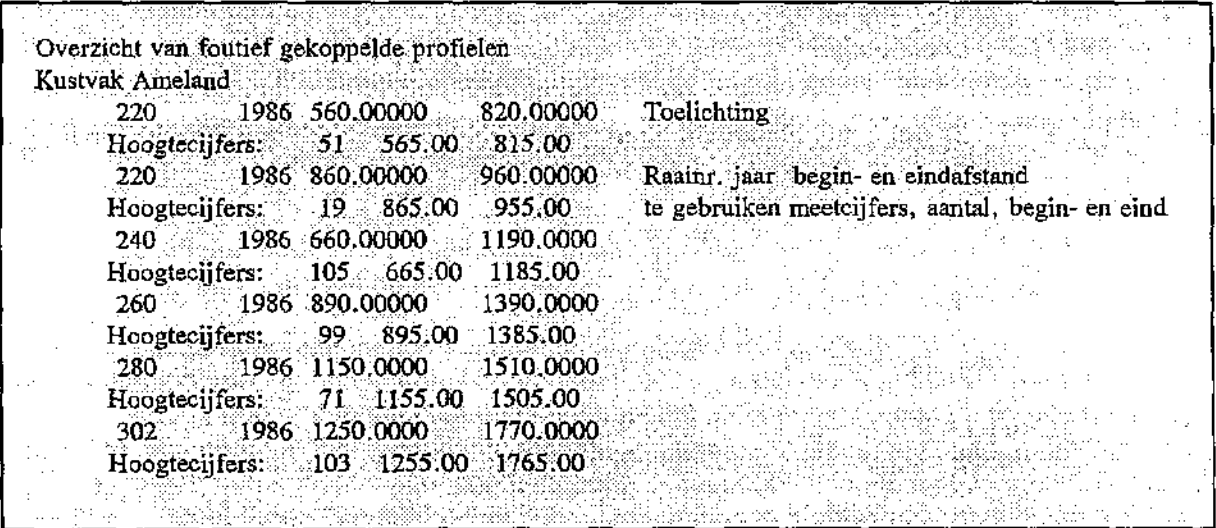

Voorbeeld meldingenfile 3

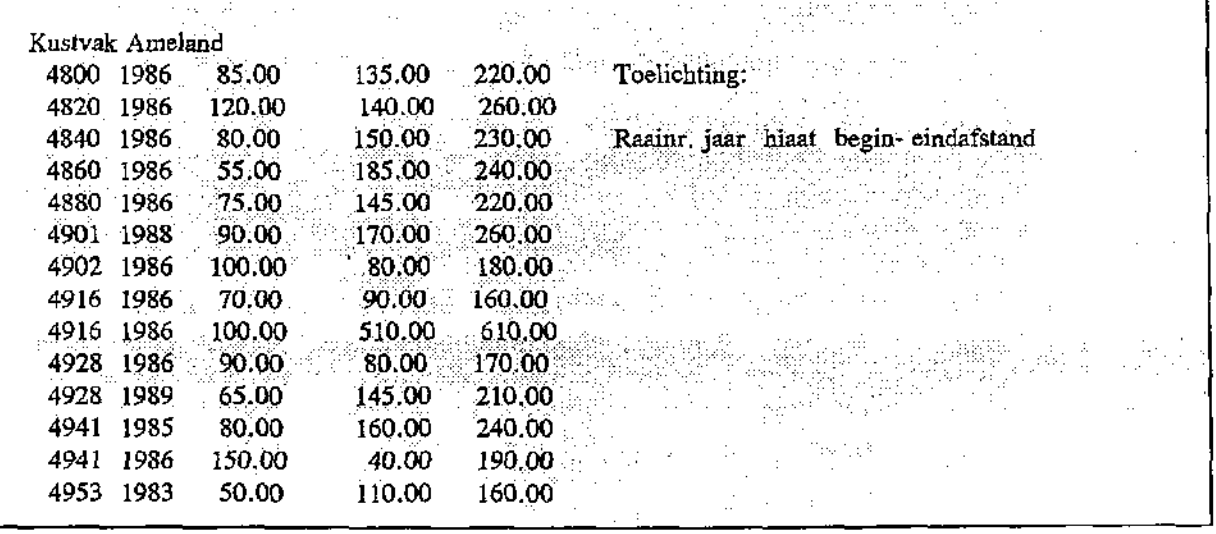

 $\overline{\phantom{a}}$ 

datum : 31 maart 1993 door : A.M.Walburg

## Beschrijving aanvullen bij het foutief koppelen van hoogte- met dieptemeting

Wanneer profielen uit JARKUS opgevraagd worden, is er aan de dieptewaarden een meetkode gekoppeld. Deze meetkode heeft de volgende betekenis :

- $1 =$  hoogtecijfer gemeten;
- $2 =$  hoogtecijfer gemeten, maar de meetwaarde doet niet meer mee in het profiel;
- 3 = berekende waarde uit meetkode 2 en meetkode 4;
- $4 =$  dieptecijfer gemeten, maar de meetwaarde doet niet meer mee in het profiel;
- $5 =$  dieptecijfer gemeten.

Het uiteindelijke profiel bevat dus steeds de meetwaarden met meetkode 1, 3 en 5. Een waarde met meetkode 3 wordt alleen berekend als hoogtecijfers met meetkode 2 en dieptecijfers met meetkode 4 elkaar in het profiel overlappen. De hoogte- en dieptewaarden snijden elkaar niet.

Als de hoogte- en dieptewaarden elkaar snijden dan wordt het uiteindelijke profiel alleen beschreven door de meetwaarden met meetkode 1 en 5. In sommige gevallen worden gegevens ten onrechte niet gebruikt. Dit is het geval als er een hiaat aanwezig, terwijl er in dat deel wel waarden zijn gemeten met meetkode 2 en/of 4. Anders gezegd : er kan in het profiel een hiaat aanwezig zijn, terwijl er in dat deel van het profiel wel gemeten is.

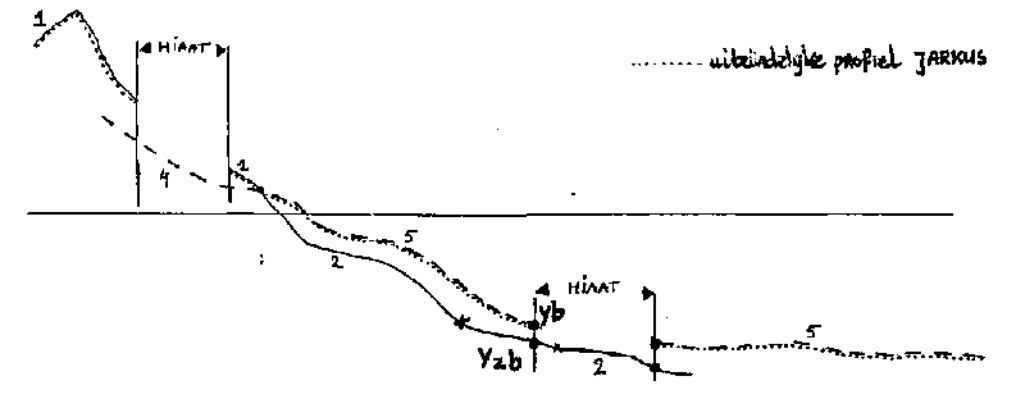

Om deze onvolkomendheid zo goed mogelijk op te lossen, is het programma T-PROG.TEST3 op de Unisys geschreven.

Het programma zoekt elk profiel af op hiaten, waarbij de afstand tussen twee opeenvolgende meetwaarden > 50 meter is. Wanneer binnen het hiaat waarden zijn gemeten met meetkode 2 en/of 4, dan is er een fout in de koppeling opgetreden.

Op de beginafstand van het hiaat (Yb) wordt dan de waarde Yzb berekend door lineaire interpolatie van de omliggende waarden met meetkode 2 en/of 4. Vervolgens wordt het verschil in diepte bepaald tussen Yb en Yzb. Dit wordt ook voor het eind van het hiaat uitgevoerd. Aan de gemeten waarden met meetkode 2 of 4 wordt, afhankelijk van de afstand, het verloop van het verschil toegevoegd. Deze berekende waarden worden aan het uiteindelijke profiel toegevoegd met de meetkode 3.

In- en uitvoer van het programma :

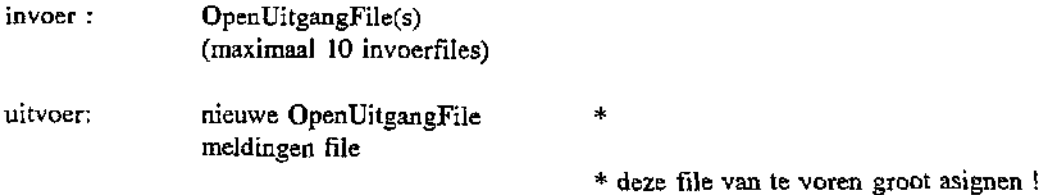

Op een aparte file wordt door het programma gemeld van welke raai in welk jaar het hiaat is aangevuld. Op bijlage 1 wordt een voorbeeld gegeven van deze uitvoer.

Het programma wordt als volgt aangeroepen :

©USE 50, < nieuwe O.U.F. > ©USE 51,<meldingen file> @XQT GWDAKUSTGN1Z\*T-PR0G.TEST3 < kustvaknaam >  $< 0.0$ .F. nrl $>$  $<$  O.U.F. nr2 $>$  $\ddotsc$ ..<br>STOP

 $\hat{\mathcal{E}}$ 

 $\mathcal{A}$ 

 $\sim 10^{-11}$ 

Overzicht van foutief gekoppelde ppelde profielen Kustvak Ameland

820 HIAAT MAAR WEL GEMETEN 960 HIAAT MAAR WEL GEMETEN 1190 HIAAT MAAR WEL GEMETEN 1390 HIAAT MAAR WEL GEMETEN 1510 HIAAT MAAR WEL GEMETEN 1770 HIAAT MAAR WEL GEMETEN 2090 HIAAT MAAR WEL GEMETEN 2230 HIAAT MAAR WEL GEMETEN 2190 HIAAT MAAR WEL GEMETEN RAAI, JAAR EN XB EN XE AANGEVULD VAN TOT: 4 RAAI, JAAR EN XB EN XE AANGEVULD VAN TOT: 2 RAAI, JAAR EN XB EN XE AANGEVULD VAN TOT: 2 RAAI, JAAR EN XB EN XE AANGEVULD VAN TOT: 2 RAAI, JAAR EN XB EN XE AANGEVULD VAN TOT: 2 RAAI, JAAR EN XB EN XE AANGEVULD VAN TOT: 2 RAAI, JAAR EN XB EN XE AANGEVULD VAN TOT: 2 RAAI, JAAR EN XB EN XE AANGEVULD VAN TOT: 2 1425 2180 RAAI, JAAR EN XB EN XE 400 1986 1440 AANGEVULD VAN TOT: 2 1445 2175 220 1986 560 565 815 220 1986 860 865 955 240 1986 660 665 1185 260 1986 890 895 1385 280 1986 1150 1155 1505 302 1986 1250 1255 1765 320 1986 1210 1215 2085 380 1986 1420

regel 1 van de melding : - raai - jaar - begin van hiaat (m) - eind avn hiaat (m)

regel 2 van de melding : - meetkode 2 = hoogtemeting aangevuld 4 = dieptemeting aangevuld - beginafstand (m) aanvulling

- eindafstand (m) aanvulling

datum : 30 maart 1993 door : R.B.Kalf

## Beschrijving aanvulling hiaten

Omdat besloten is hiaten in de Jarkusprofielen zoveel mogelijk aan te vullen, is het programma GWDAKUSTGN1Z\*WK-PR0G.WK-GAB op de Unisys ontwikkeld. Dit programma heeft tot taak hiaten in een profiel op te sporen en zo mogelijk met hulp van wel aanwezige gegevens uit omliggende jaren aan te vullen. Wanneer er over een afstand van 100 m. geen dieptecijfers aanwezig zijn, wordt dit als een hiaat beschouwd. Er mogen maximaal 5 hiaten in een profiel voorkomen. Zijn er meer hiaten dan wordt het profiel niet aangevuld. Komen er in een profiel meerdere hiaten voor, dan worden hiaten die minder dan 60 m. van elkaar gescheiden liggen samengenomen.

Het programma voert de volgende akties uit:

Voor een raai worden alle jaarlijks gemeten profielen ingelezen.

In ieder profiel worden de hiaten opgezocht. Vervolgens worden indien nodig de hiaten samengenomen. Per raai wordt voor ieder gevonden hiaat bepaald, welke twee profielen uit de omliggende jaren voldoende gegevens hebben voor een aanvulling. Deze twee profielen mogen zelf op de plaats van het hiaat (met een zekere 'veiligheidsmarge') geen hiaten bevatten.

Daarna wordt d.m.v. auto-crosscorrelatie bepaald of de beide omliggende profielen systematisch t.o.v. elkaar zijn verschoven. Met inachtneming van deze eventuele verschuiving en de jaartallen van de profielen wordt d.m.v. lineaire interpolatie de opvulling van het hiaat berekend. Bij deze akties wordt gebruik gemaakt van equidistant gemaakte kopiëen van de profielen (met een stap van 10 m.).

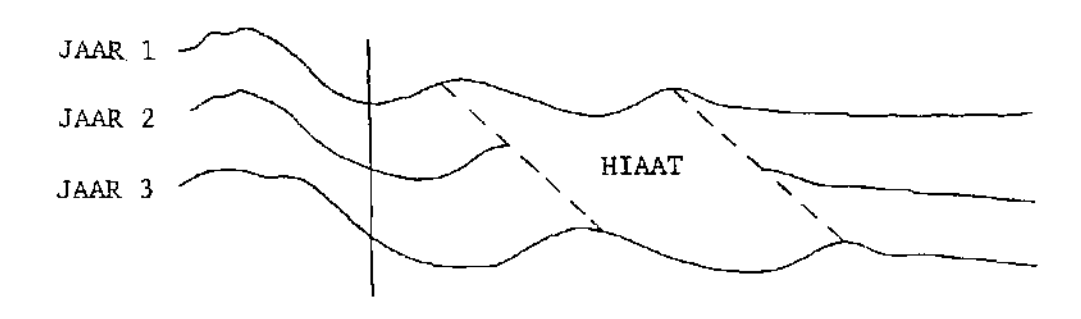

Om geen schokeffekt te krijgen bij de overgangen van het gemeten profiel naar de geïnterpoleerde aanvulling van het hiaat wordt het geïnterpoleerde gedeelte eventueel gekorrigeerd. Hiertoe worden aan het begin en eind van het hiaat de gemeten en de berekende profiel waarden met elkaar vergeleken. De gevonden verschillen worden van het begin tot het eind van het hiaat over deze afstand lineair geïnterpoleerd. Voor ieder berekende waarde in het hiaat is dus het verschil bekend waarmee de waarde gekorrigeerd wordt. De aanvulling wordt als het ware in het profiel gehangen.

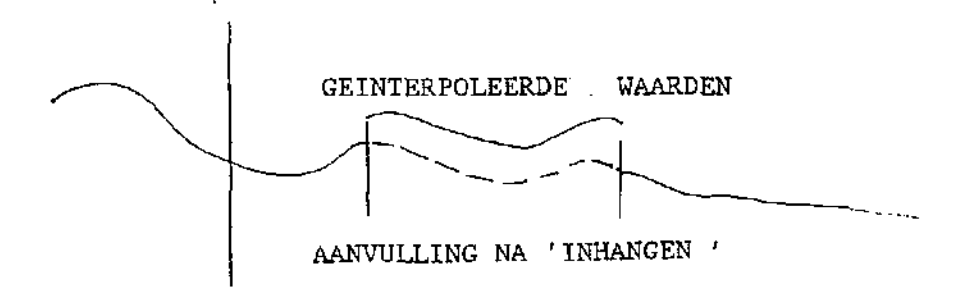

Bij de uiteindelijke profielen zijn alleen de aangevulde hiaten equidistant. Om bij latere bewerkingen de aanvulling van het hiaat te kunnen onderscheiden, hebben de gemeten waarden het codegetal 5 gekregen terwijl van de geïnterpoleerde waarden het codegetal 3 is.

Aanvraag programma :

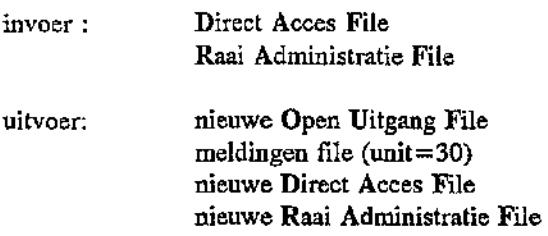

Het programma vraagt om de namen van bovengenoemde files. Ook wordt gevraagd welke combinatie van uitvoerfiles verlangd wordt.

Bijlage 1 geeft een voorbeeld van de uitvoer.

De aanvraag verloopt als volgt:

@XQT GWDAKUSTGN1Z\*WK-PR0G.WK-GAB  $GEEF \quad 1 = UITVOER \; DAF/RAF-FILE$  $2 =$  UITVOER DAF/RAF-FILE + O.U.F-FILE  $3 =$  UITVOER O.U.F.-FILE 2 GEEF RAF-FILE RAF. GEEF DAF-FILE DAF. GEEF UITVOERFILE (UNIT 25) \* OUF. GEEF UITVOERFILE (UNIT 30) MELD30. GEEF UITVOERFILE RAF (UNIT 35) NWRAF. GEEF UITVOERFILE DAF (UNIT 40) \* NWDAF.

\* deze files groot asignen !

De file met meldingen op unit 30 bevat een overzicht van de uitgevoerde bewerkingen. Deze file meldt de volgende gegevens :

- Voor ieder gevonden hiaat: het jaar en profielnummer en zijn plaats in het profiel (x-afstanden).
- De bij de auto-crosscorrelatie berekende correlatie R, en de bijbehorende opschuiving. Indien deze R niet voldoet wordt dit gemeld.
- De aan het begin en eind van het hiaat gevonden verschillen, waarmee de geïnterpoleerde waarden zijn gekorrigeerd.
- De afstand waarover het hiaat wel of niet is aangevuld.
- Aan het eind van de file staat het aantal gevonden, de samengenomen en het uiteindelijk aantal aangevulde hiaten.

930319 18 8

PROGRAMMA WK-PROG.WK-GAB AMELAND

INVOERFILES : DAF-FILE : DJ-AMEL. RAF-FILE : RJ-AMEL. SELEKTIE RAAIEN : NIET AANWEZIG

1 MAAL HIAAT IN RAAI EN JAAR : 4820 1986 1986 WORDT GHNTERPOLEERD TUSSEN 1985 EN 1988 OVER X-AFSTAND 140 - 260 M R = .9848 VERSCHIL BEGIN .017 VERSCHIL EIND -2.726 21 STAPPEN OPSCHUIVING (MAX = 38) IS  $0$  METER \*\*\* WEL AANGEVULD 4820 1986 VAN 140. TOT 260.

1 MAAL HIAAT IN RAAI EN JAAR : 4902 1986 1986 WORDT GHNTERPOLEERD TUSSEN 1983 EN 1991 OVER X-AFSTAND 80 - 180 M  $R = 0.9897$  VERSCHIL BEGIN -.295 VERSCHIL EIND .725 20 STAPPEN OPSCHUIVING (MAX= 38) IS -10 METER \*\*\* WEL AANGEVULD 4902 1986 VAN 80. TOT 180.

1 MAAL HIAAT IN RAAI EN JAAR : 4916 1986 1986 WORDT GEINTERPOLEERD TUSSEN 1985 EN 1988 OVER X-AFSTAND 510 - 610 M  $R = .3948$  VOLDOET NIET VOOR N = 13 \*\*\* NIET AANGEVULD 4916 1986 VAN 510. TOT 610.

1 MAAL HIAAT IN RAAI EN JAAR : 4941 1986 1986 WORDT GEÏNTERPOLEERD TUSSEN 1985 EN 1988 OVER X-AFSTAND 40 - 190 M  $R = 0.9942$  VERSCHIL BEGIN -.101 VERSCHIL EIND 2.681 24 STAPPEN OPSCHUIVING (MAX= 38) IS 30 METER \*\*\* WEL AANGEVULD 4941 1986 VAN 40. TOT 190.

1 MAAL HIAAT IN RAAI EN JAAR : 4953 1985 1985 WORDT GEÏNTERPOLEERD TUSSEN 1984 EN 1988 OVER X-AFSTAND 105 - 220 M  $R = 0.9946$  VERSCHIL BEGIN -.009 VERSCHIL EIND -.450 20 STAPPEN OPSCHUIVING (MAX= 38) IS -10 METER \*\*\* WEL AANGEVULD 4953 1985 VAN 105. TOT 220.

1 MAAL HIAAT IN RAAI EN JAAR : 4953 1986 1986 WORDT GEÏNTERPOLEERD TUSSEN 1979 EN 1992 OVER X-AFSTAND 15 - 160 M R = .9871 VERSCHIL BEGIN-2.845 VERSCHIL EIND 2.951 31 STAPPEN OPSCHUIVING (MAX= 38) IS 100 METER \*\*\* WEL AANGEVULD 4953 1986 VAN 15. TOT 160.

315 HIATEN 310 HIATEN NA SAMENVOEGEN 250 HIATEN AANGEVULD

\*\* PROGRAMMA GOED GEËINDIGD \*\*